
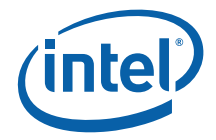

### **1.9.14.2 HS\_HORIZ ONTAL 0**

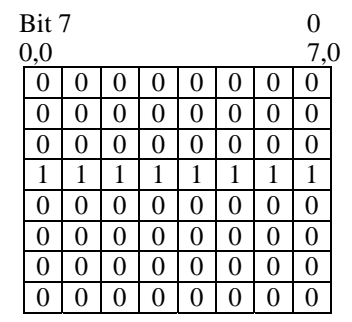

### **1.9.14.3 HS\_VERTI CAL 1**

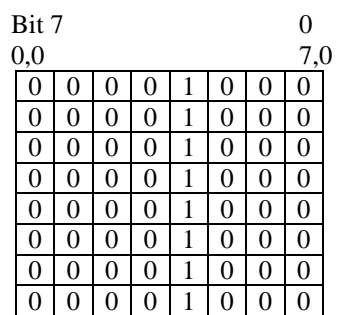

### **1.9.14.4 HS\_F DIAGONAL 2**

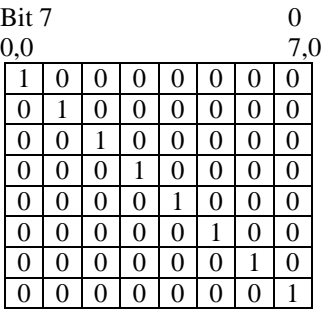

### **1.9.14.5 HS\_BDIAGONAL 3**

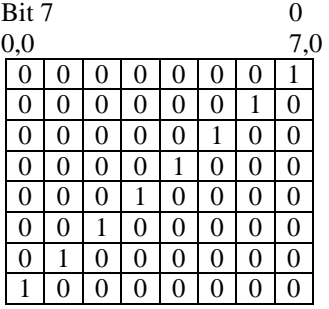

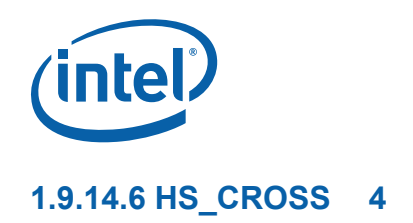

**Bit 7** 0  $0,0$  7,0<br>
0 0 0 0 0 1 0 0 0 0  $\begin{array}{c|cccc} 0&0&0&1&0&0&0 \\ \hline 0&0&0&1&0&0&0 \\ \hline 0&0&0&1&0&0&0 \\ \hline 1&1&1&1&1&1&1 \\ \hline 0&0&0&1&0&0&0 \\ \hline 0&0&0&1&0&0&0 \\ \hline \end{array}$ 00001000 00001000  $\begin{array}{cccccccc} 1 & 1 & 1 & 1 & 1 & 1 & 1 \\ 0 & 0 & 0 & 0 & 1 & 0 & 0 \\ 0 & 0 & 0 & 0 & 1 & 0 & 0 \end{array}$  $\begin{array}{c|cccc} 0 & 0 & 0 & 0 & 1 & 0 \\ \hline 0 & 0 & 0 & 0 & 1 & 0 \end{array}$  $\begin{array}{c|cccccc} 0 & 0 & 0 & 0 & 1 & 0 & 0 & 0 \\ \hline 0 & 0 & 0 & 0 & 1 & 0 & 0 & 0 \\ \hline 0 & 0 & 0 & 0 & 1 & 0 & 0 & 0 \\ \end{array}$  $\begin{array}{c|cc} 0 & 1 & 0 & 0 \\ \hline 0 & 1 & 0 & 0 \\ \end{array}$  $00001$ 

## **1.9.14.7 HS\_DIAG CROSS 5**

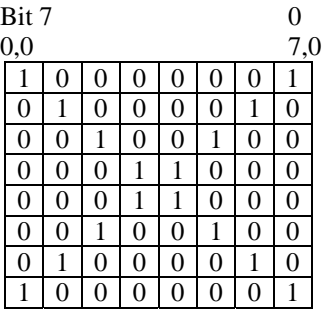

#### **1.9.14.8 Screen Door 8**

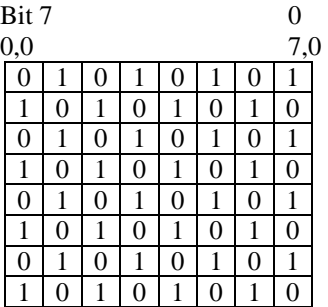

#### **1.9.14.9 SD Wide 9**

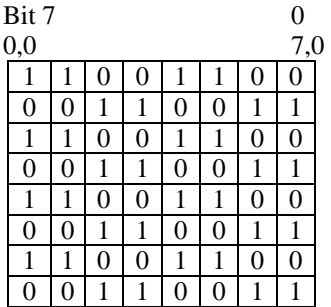

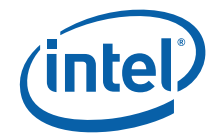

### **1.9.14.10 Walking Bit (One) A**

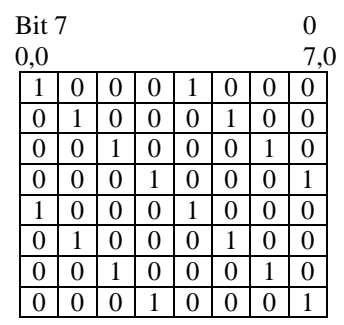

# **1.9.14.11 Walking Zero B**

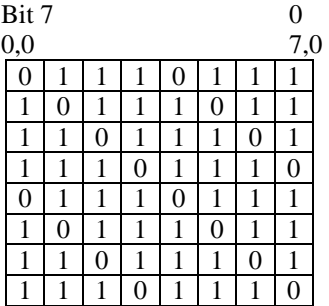

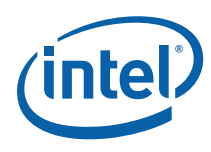

## **1.9.15 XY\_SRC\_COPY\_BLT**

This BLT instruction performs a color source copy where the only operands involved is a color source and destination of the same bit width.

The source and destination operands may overlap, which means that the X and Y directions can be either forward or backwards. The BLT Engine takes care of all situations. The base addresses plus the X and Y coordinates determine if there is an overlap between the source and destination operands. If the base addresses of the source and destination are the same and the Source X1 is **less than** Destination X1, then the BLT Engine performs the accesses in the Xbackwards access pattern. There is no need to look for an actual overlap. If the base addresses are the same and Source Y1 is **less than** Destination Y1, then the scan line accesses start at Destination Y2 with the corresponding source scan line and the strides are subtracted for every scan line access.

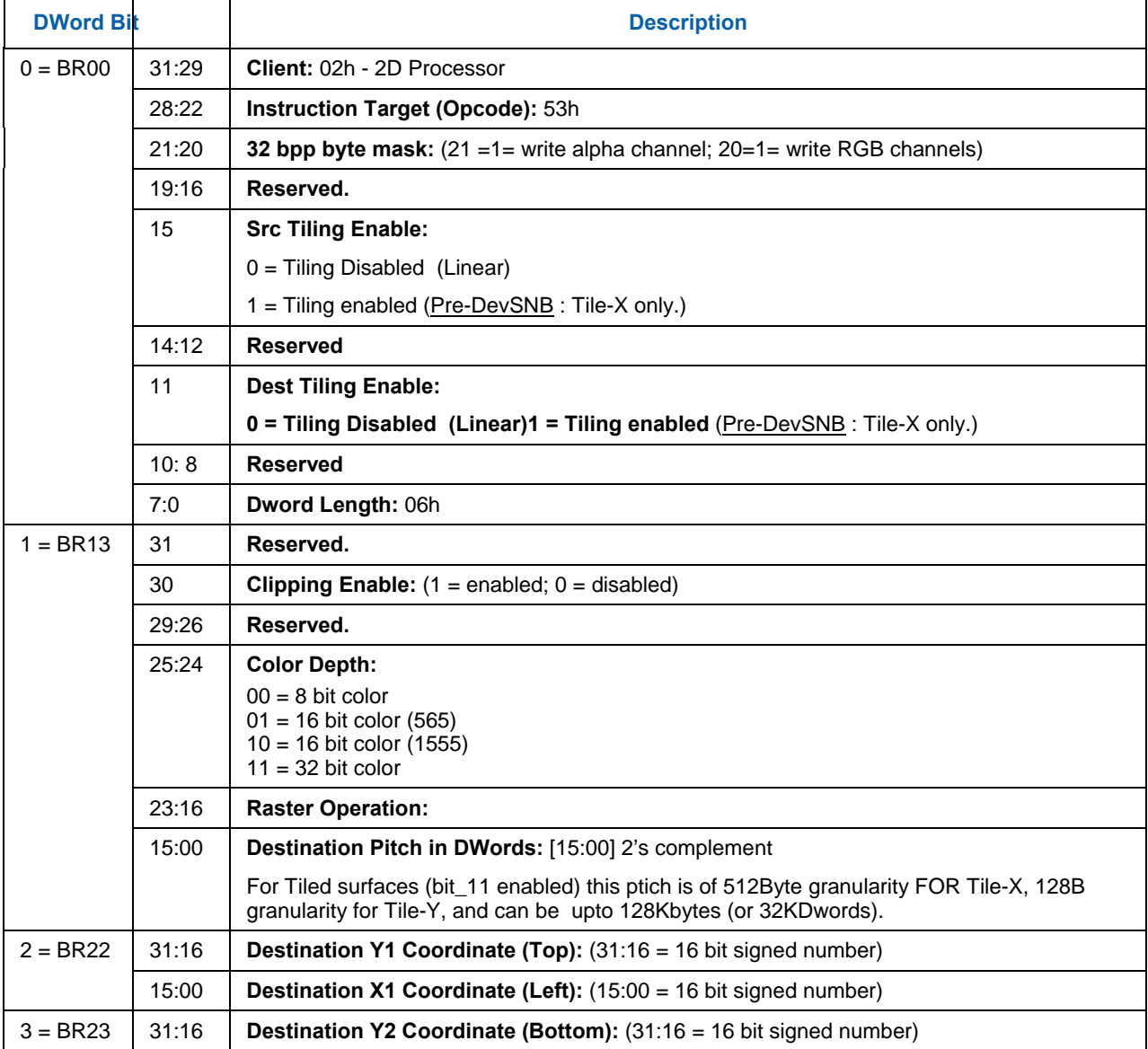

The ROP value chosen must involve source and no pattern data in the ROP operation.

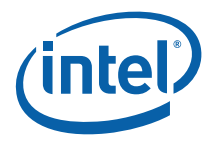

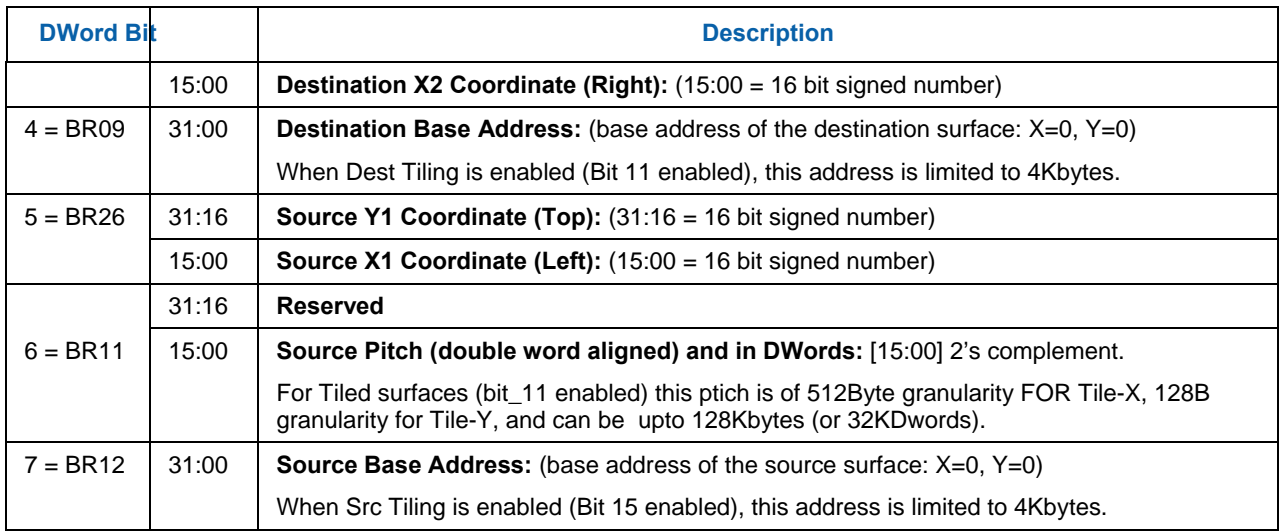

# **1.9.16 XY\_ SRC\_COPY\_CHROMA\_BLT**

This BLT instruction performs a color source copy with chroma-keying where the only operands involved is a color source and destination of the same bit width.

The source and destination operands may overlap, which means that the X and Y directions can be either forward or backwards. The BLT Engine takes care of all situations. The base addresses plus the X and Y coordinates determine if there is an overlap between the source and destination operands. If the base addresses of the source and destination are the same and the Source X1 is **less than** Destination X1, then the BLT Engine performs the accesses in the Xbackwards access pattern. There is no need to look for an actual overlap. If the base addresses are the same and Source Y1 is **less than** Destination Y1, then the scan line accesses start at Destination Y2 with the corresponding source scan line and the strides are subtracted for every scan line access.

The ROP value chosen must involve source and no pattern data in the ROP operation.

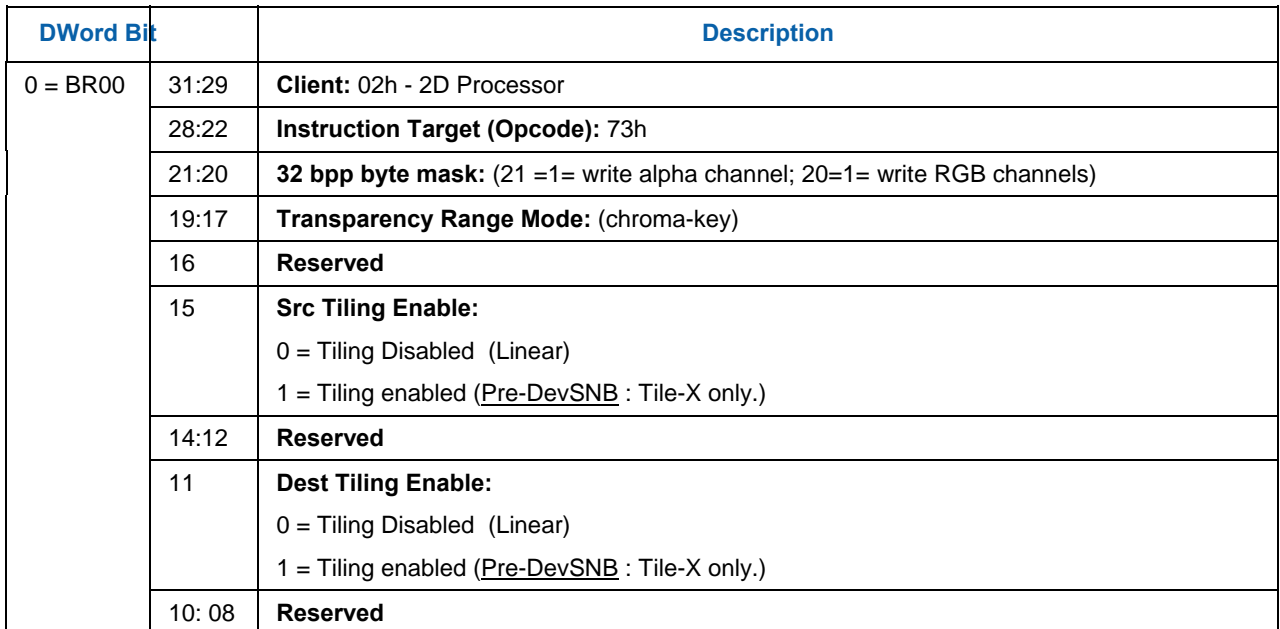

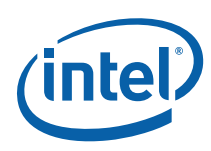

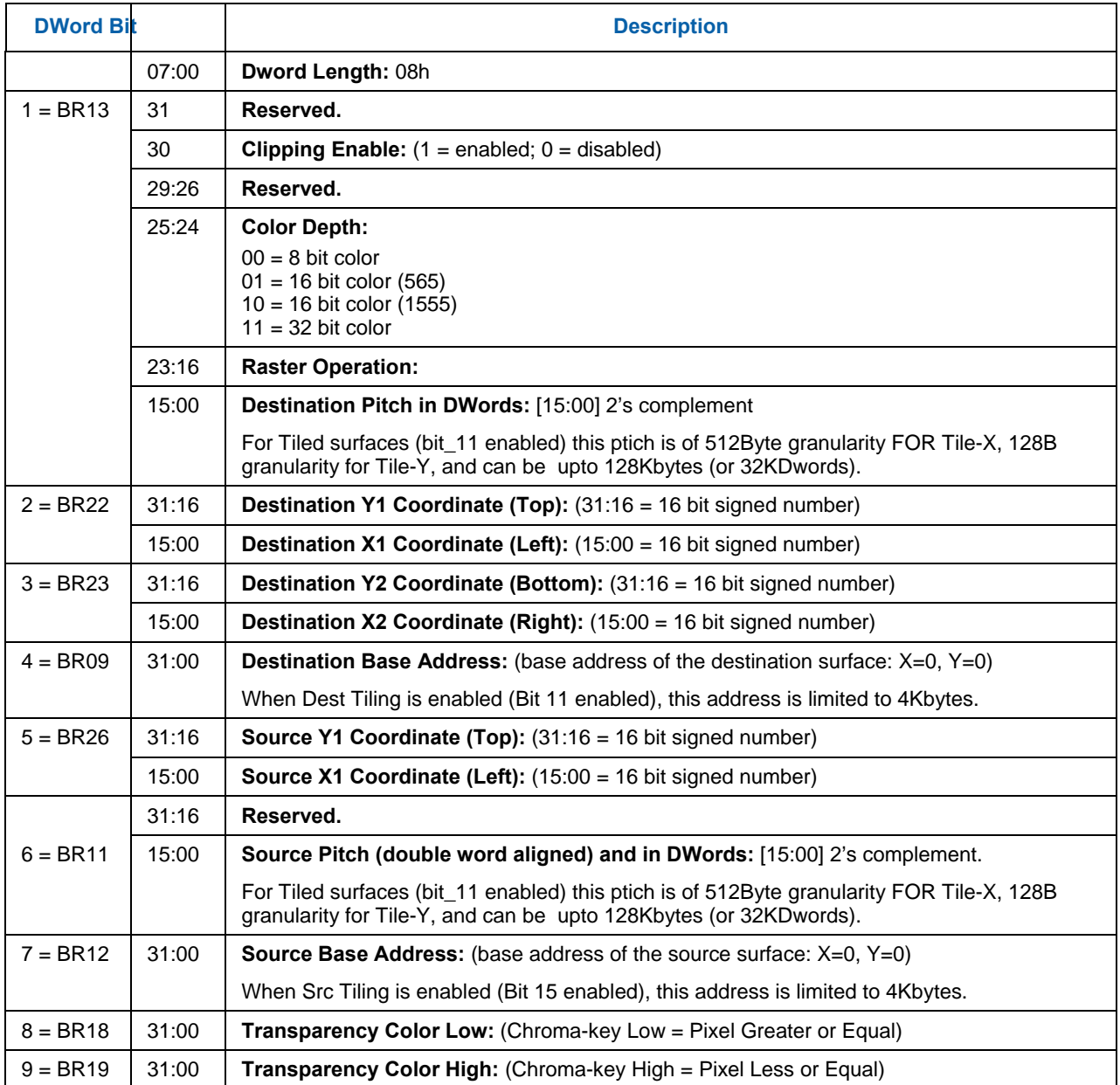

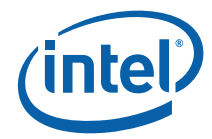

# **1.9.17 XY\_MONO\_SRC\_COPY\_BLT**

This BLT instruction performs a monochrome source copy where the only operands involved is a monochrome source and destination. The source and destination operands cannot overlap therefore the X and Y directions are always forward.

All non-text monochrome sources are word aligned. At the end of a scan line of monochrome source, all bits until the next word boundary are ignored. The monochrome source data bit position field [2:0] indicates the bit position within the first byte of the scan line that should be used as the first source pixel which corresponds to the destination X1 coordinate.

The monochrome source transparency mode indicates whether to use the source background color or de-assert the write enables when the bit in the source is 0. When the source bit is 1, then the source foreground color is used in the ROP operation. The ROP value chosen must involve source and no pattern data in the ROP operation. Negative Stride (= Pitch) is NOT ALLOWED.

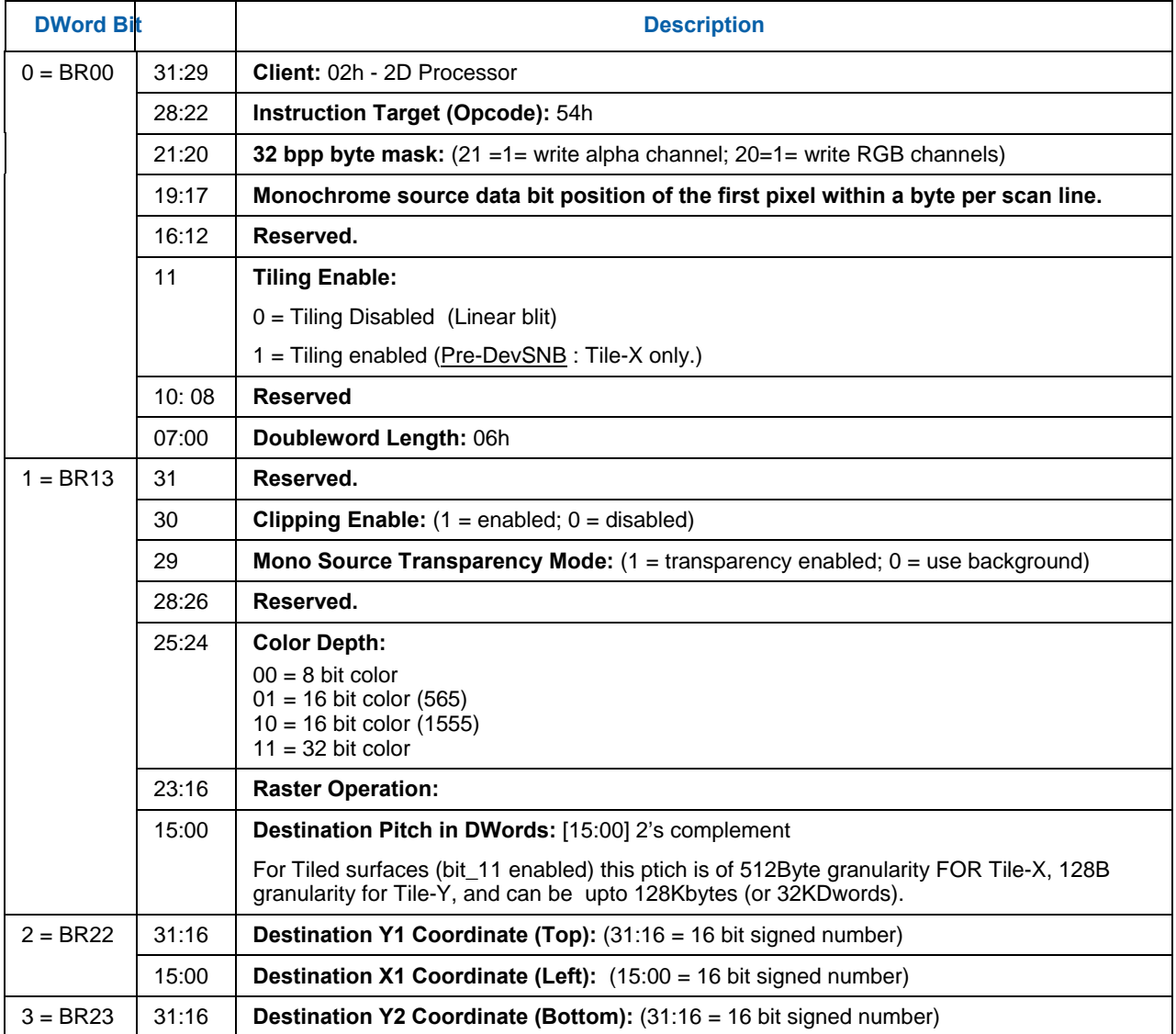

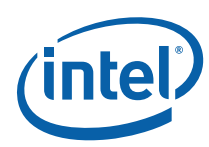

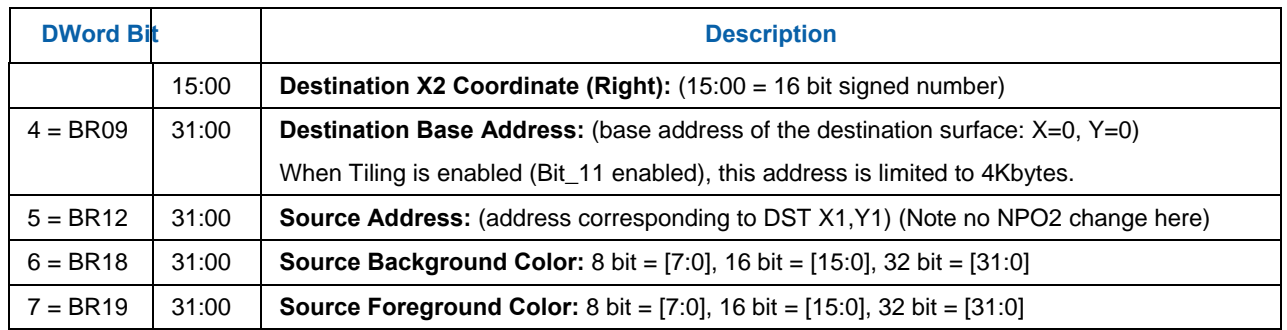

## **1.9.18 XY\_MONO\_SRC\_COPY\_ IMMEDIATE\_BLT**

This instruction allows the Driver to send monochrome data through the instruction stream, eliminating the read latency of the source during command execution.

The IMMEDIATE\_BLT data MUST transfer an even number of doublewords and the exact number of quadwords.

All non-text monochrome sources are word aligned. At the end of a scan line of monochrome source, all bits until the next word boundary are ignored. The Monochrome source data bit position field [2:0] indicates the bit position within the first byte of the scan line that should be used as the first source pixel which corresponds to the destination X1 coordinate.

The monochrome source transparency mode indicates whether to use the source background color or de-assert the write enables when the bit in the source is 0. When the source bit is 1, then the source foreground color is used in the ROP operation. The ROP value chosen must involve source and no pattern data in the ROP operation.

The monochrome source data supplied corresponds to the Destination X1 and Y1 coordinates.

Negative Stride (= Pitch) is NOT ALLOWED.

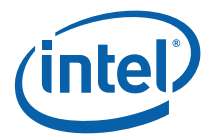

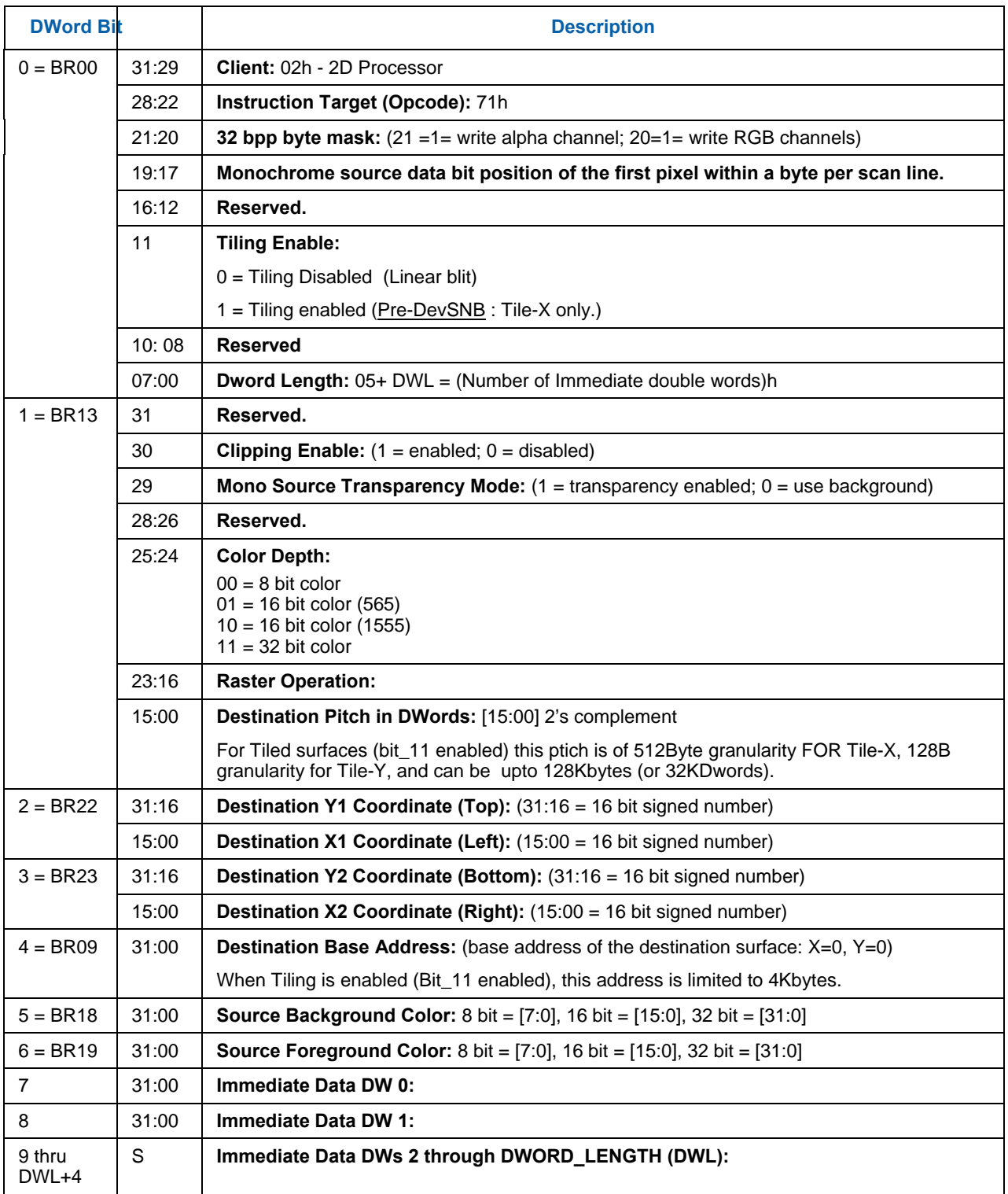

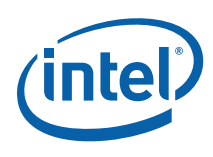

## **1.9.19 XY\_FULL\_BLT**

The full BLT is the most comprehensive BLT instruction. It provides the ability to specify all 3 operands: destination, source, and pattern. The source and pattern operands are the same bit width as the destination operand.

The source and destination operands may overlap, which means that the X and Y directions can be either forward or backwards. The BLT Engine takes care of all situations. The base addresses plus the X and Y coordinates determine if there is an overlap between the source and destination operands. If the base addresses of the source and destination are the same and the Source X1 is **less than** Destination X1, then the BLT Engine performs the accesses in the Xbackwards access pattern. There is no need to look for an actual overlap. If the base addresses are the same and Source Y1 is **less than** Destination Y1, then the scan line accesses start at Destination Y2 with the corresponding source scan line and the strides are subtracted for every scan line access.

All scan lines and pixels that fall within the ClipRect Y and X coordinates are written. Only pixels within the ClipRectX coordinates and the Destination X coordinates are written using the raster operation.

The Pattern Seeds correspond to Destination  $X = 0$  (horizontal) and  $Y = 0$  (vertical). The alignment is relative to the destination coordinates. The pixel of the pattern used / scan line is the (destination X coordinate + horizontal seed) modulo 8. The scan line of the pattern used is the (destination Y coordinate + vertical seed) modulo 8.

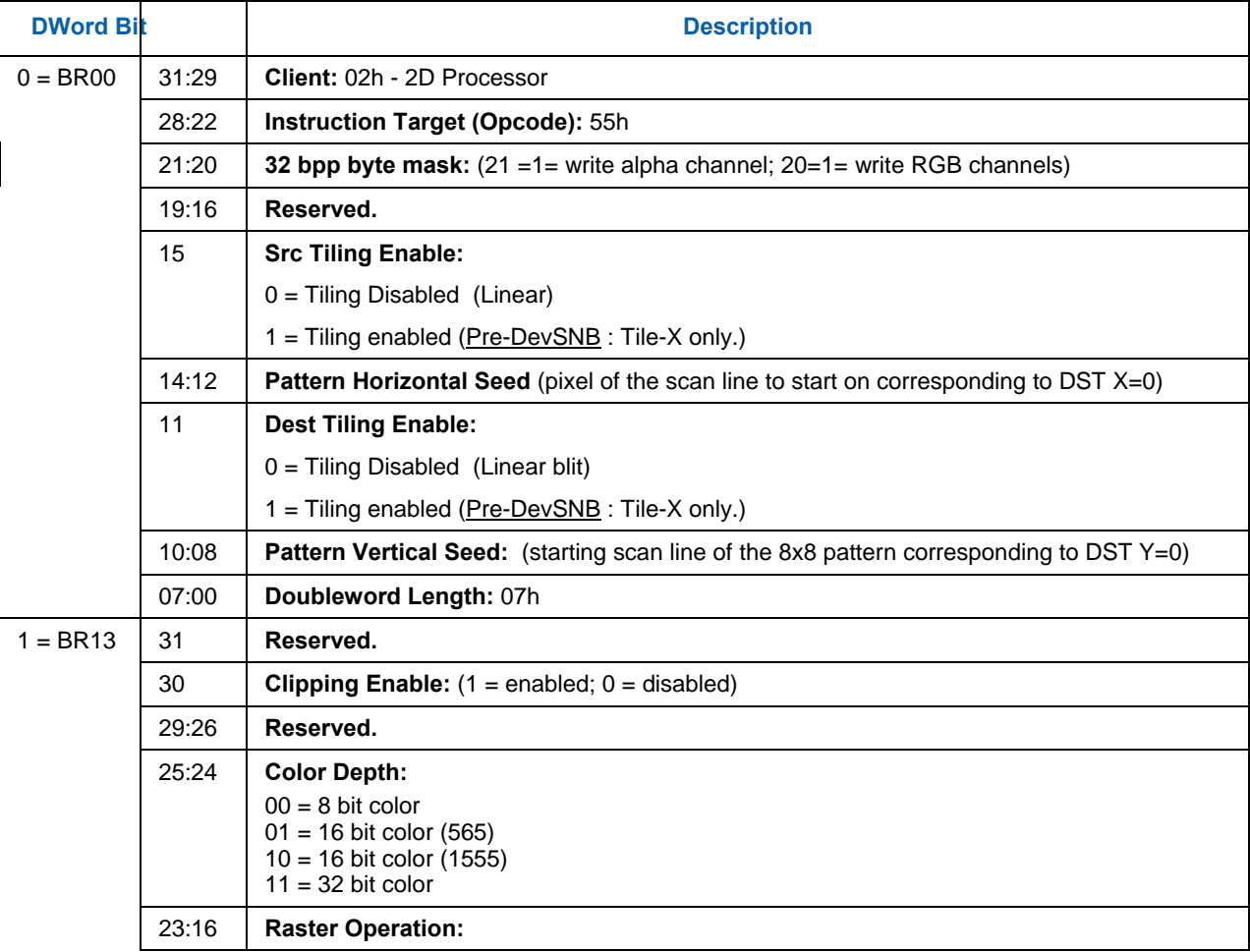

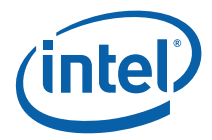

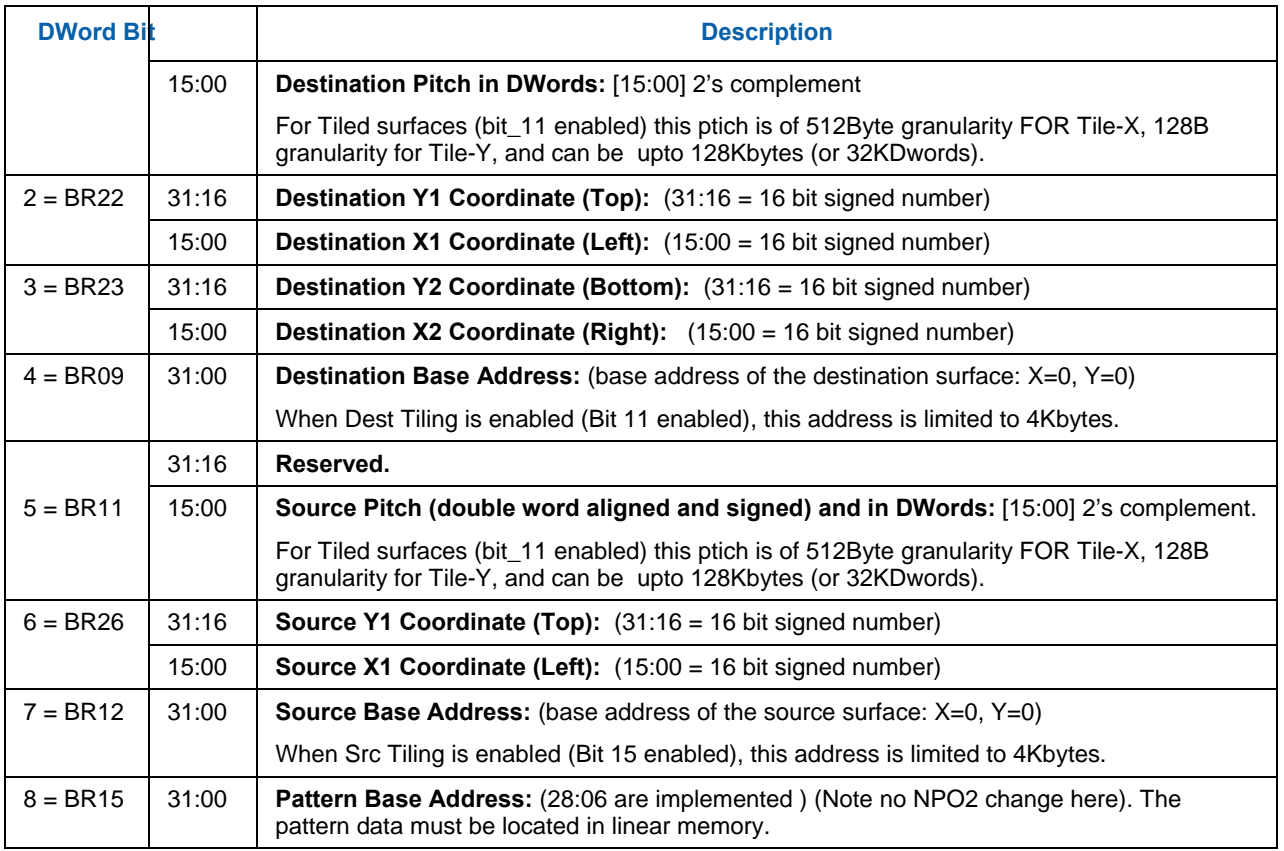

## **1.9.20 XY\_FULL\_IMMEDIATE\_PATTERN\_BLT**

The full BLT is the most comprehensive BLT instruction. It provides the ability to specify all 3 operands: destination, source, and pattern. The source and immediate pattern operands are the same bit width as the destination operand. The immediate data sizes are 64 bytes (16 DWs), 128 bytes (32 DWs), or 256 (64 DWs) for 8, 16, and 32 bpp color patterns.

The source and destination operands may overlap, which means that the X and Y directions can be either forward or backwards. The BLT Engine takes care of all situations. The base addresses plus the X and Y coordinates determine if there is an overlap between the source and destination operands. If the base addresses of the source and destination are the same and the Source X1 is **less than** Destination X1, then the BLT Engine performs the accesses in the Xbackwards access pattern. There is no need to look for an actual overlap. If the base addresses are the same and Source Y1 is **less than** Destination Y1, then the scan line accesses start at Destination Y2 with the corresponding source scan line and the strides are subtracted for every scan line access.

All scan lines and pixels that fall within the ClipRect Y and X coordinates are written. Only pixels within the ClipRectX coordinates and the Destination X coordinates are written using the raster operation.

The Pattern Seeds correspond to Destination  $X = 0$  (horizontal) and  $Y = 0$  (vertical). The alignment is relative to the destination coordinates. The pixel of the pattern used / scan line is the (destination X coordinate + horizontal seed) modulo 8. The scan line of the pattern used is the (destination Y coordinate + vertical seed) modulo 8.

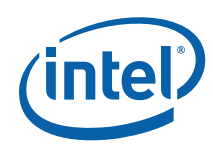

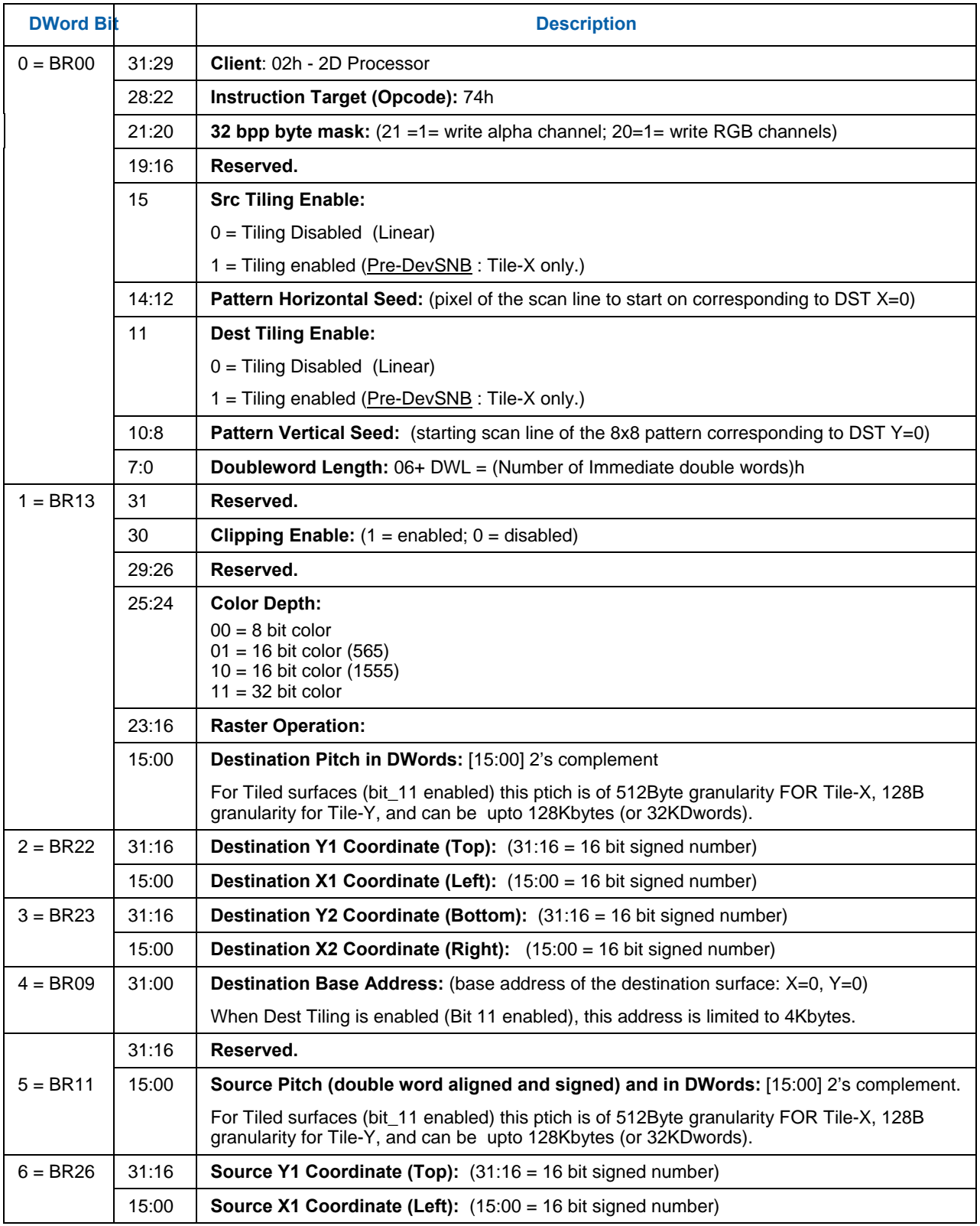

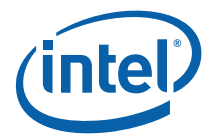

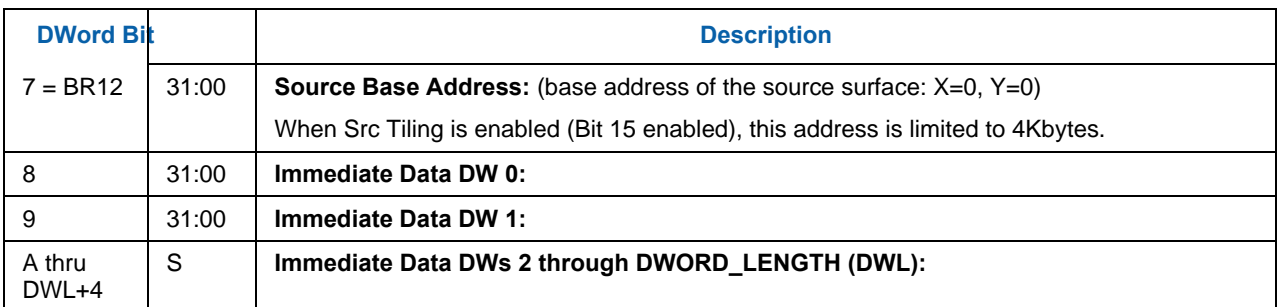

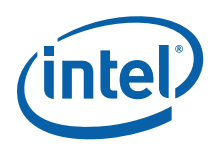

## **1.9.21 XY\_FULL\_MONO\_SRC\_BLT**

The full BLT is the most comprehensive BLT instruction. It provides the ability to specify all 3 operands: destination, source, and pattern. The source operand is monochrome and the pattern operand is the same bit width as the destination.

The monochrome source transparency mode indicates whether to use the source background color or de-assert the write enables when the bit in the source is 0. When the source bit is 1, then the source foreground color is used in the ROP operation.

All non-text and non-immediate monochrome sources are word aligned. At the end of a scan line the monochrome source, the remaining bits until the next word boundary are ignored. The Monochrome source data bit position field [2:0] indicates which bit position within the first byte should be used as the first source pixel which corresponds to the Destination X1 coordinate.

All scan lines and pixels that fall within the ClipRect Y and X coordinates are written. Only pixels within the ClipRectX coordinates and the Destination X coordinates are written using the raster operation.

The Pattern Seeds correspond to Destination  $X = 0$  (horizontal) and  $Y = 0$  (vertical). The alignment is relative to the destination coordinates. The pixel of the pattern used / scan line is the (destination X coordinate + horizontal seed) modulo 8. The scan line of the pattern used is the (destination Y coordinate + vertical seed) modulo 8.

Negative Stride (= Pitch) is NOT ALLOWED

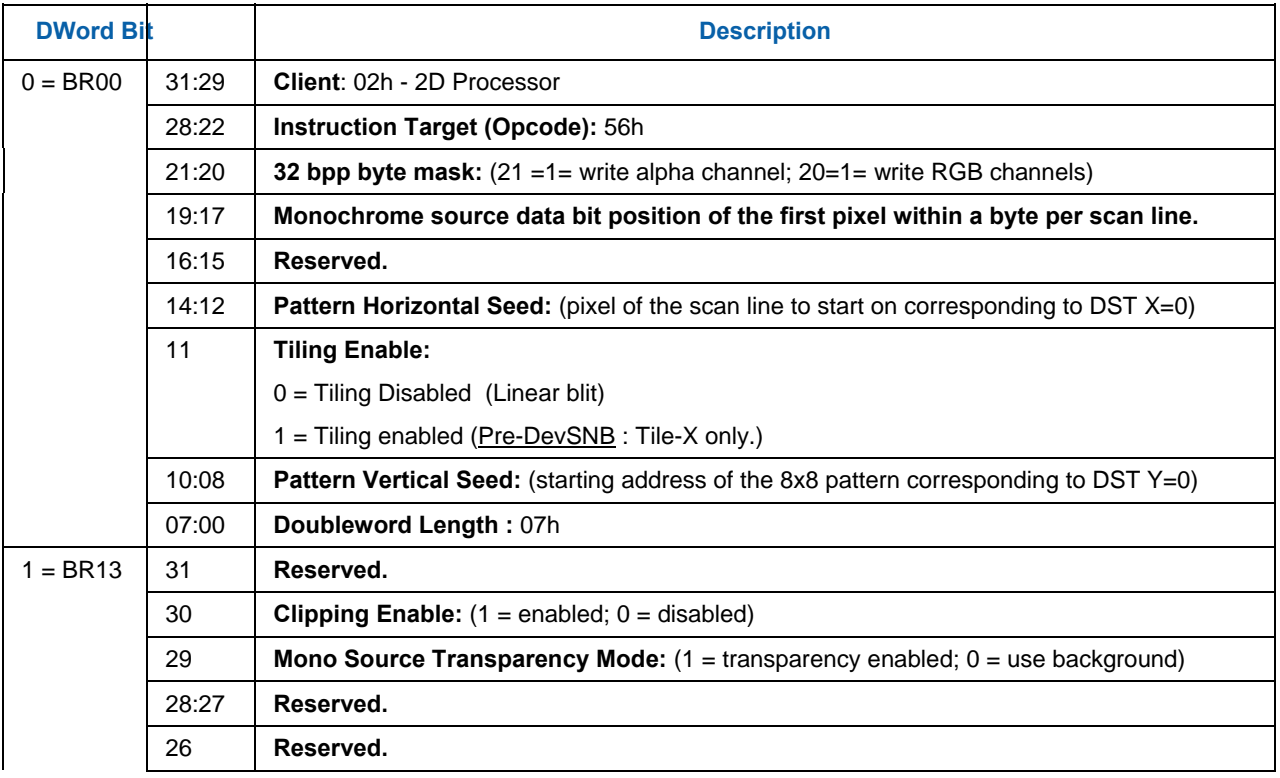

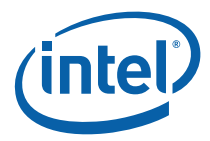

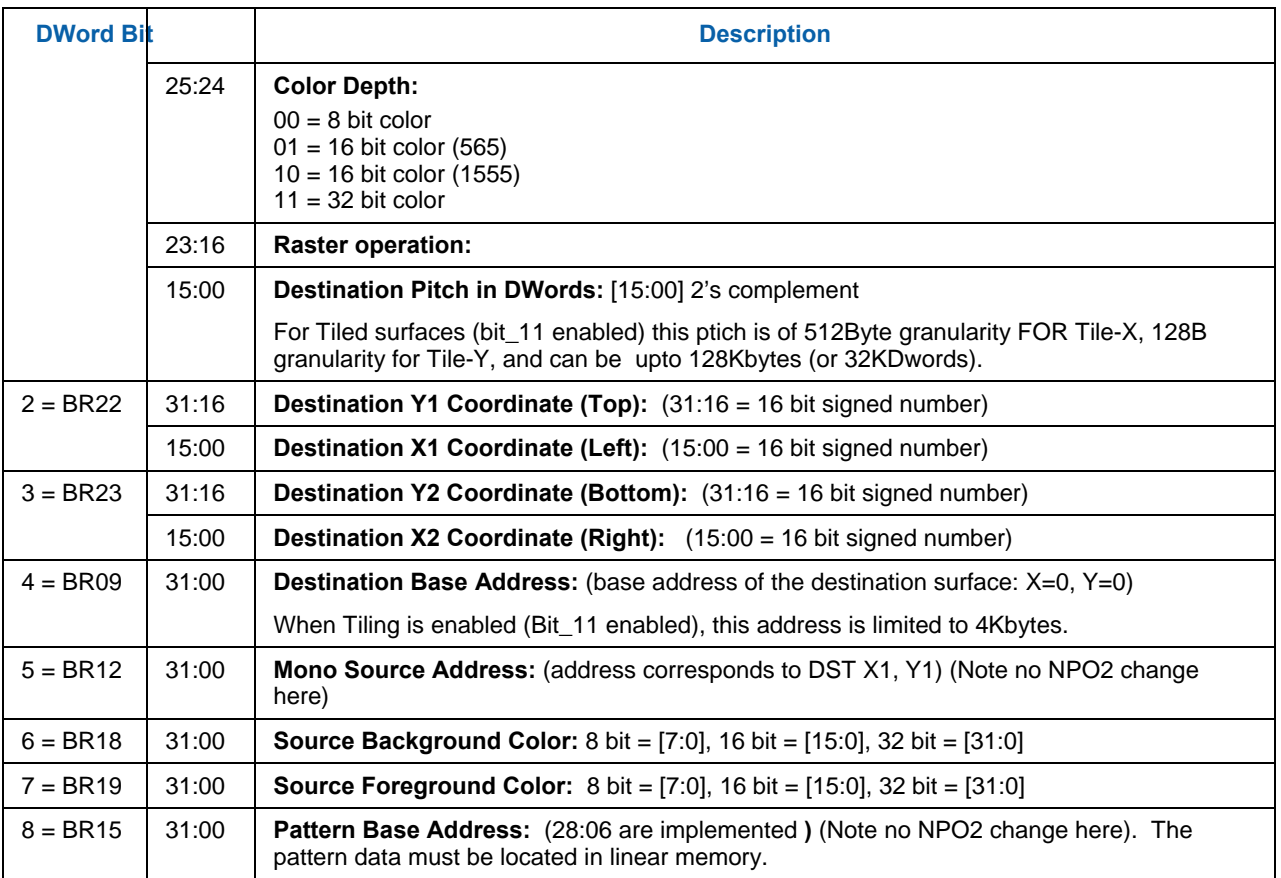

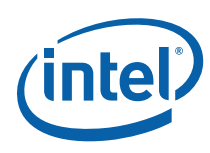

## **1.9.22 XY\_FULL\_MONO\_SRC\_ IMMEDIATE\_PATTERN\_BLT**

The full BLT is the most comprehensive BLT instruction. It provides the ability to specify all 3 operands: destination, source, and pattern. The source operand is a monochrome and the immediate pattern operand is the same bit width as the destination. The immediate data sizes are 64 bytes (16 DWs), 128 bytes (32 DWs), or 256 (64DWs) for 8, 16, and 32 bpp color patterns.

The monochrome source transparency mode indicates whether to use the source background color or de-assert the write enables when the bit in the source is 0. When the source bit is 1, then the source foreground color is used in the ROP operation.

All non-text monochrome sources are word aligned. At the end of a scan line the monochrome source, the remaining bits until the next word boundary are ignored. The Monochrome source data bit position field [2:0] indicates which bit position within the first byte should be used as the first source pixel which corresponds to the destination X1 coordinate.

All scan lines and pixels that fall within the ClipRect Y and X coordinates are written. Only pixels within the ClipRectX coordinates and the Destination X coordinates are written using the raster operation.

The Pattern Seeds correspond to Destination  $X = 0$  (horizontal) and  $Y = 0$  (vertical). The alignment is relative to the destination coordinates. The pixel of the pattern used / scan line is the (destination X coordinate + horizontal seed) modulo 8. The scan line of the pattern used is the (destination Y coordinate + vertical seed) modulo 8.

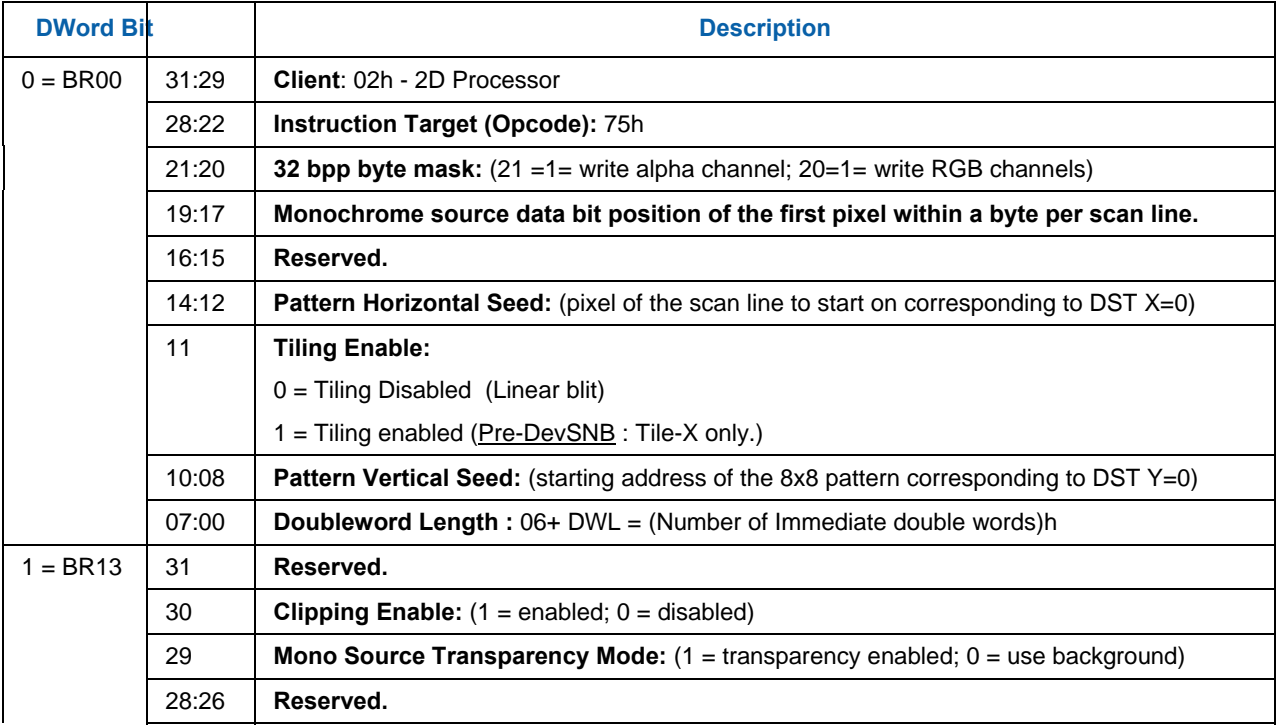

Negative Stride (= Pitch) is NOT ALLOWED.

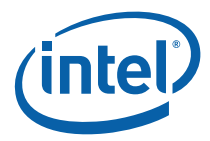

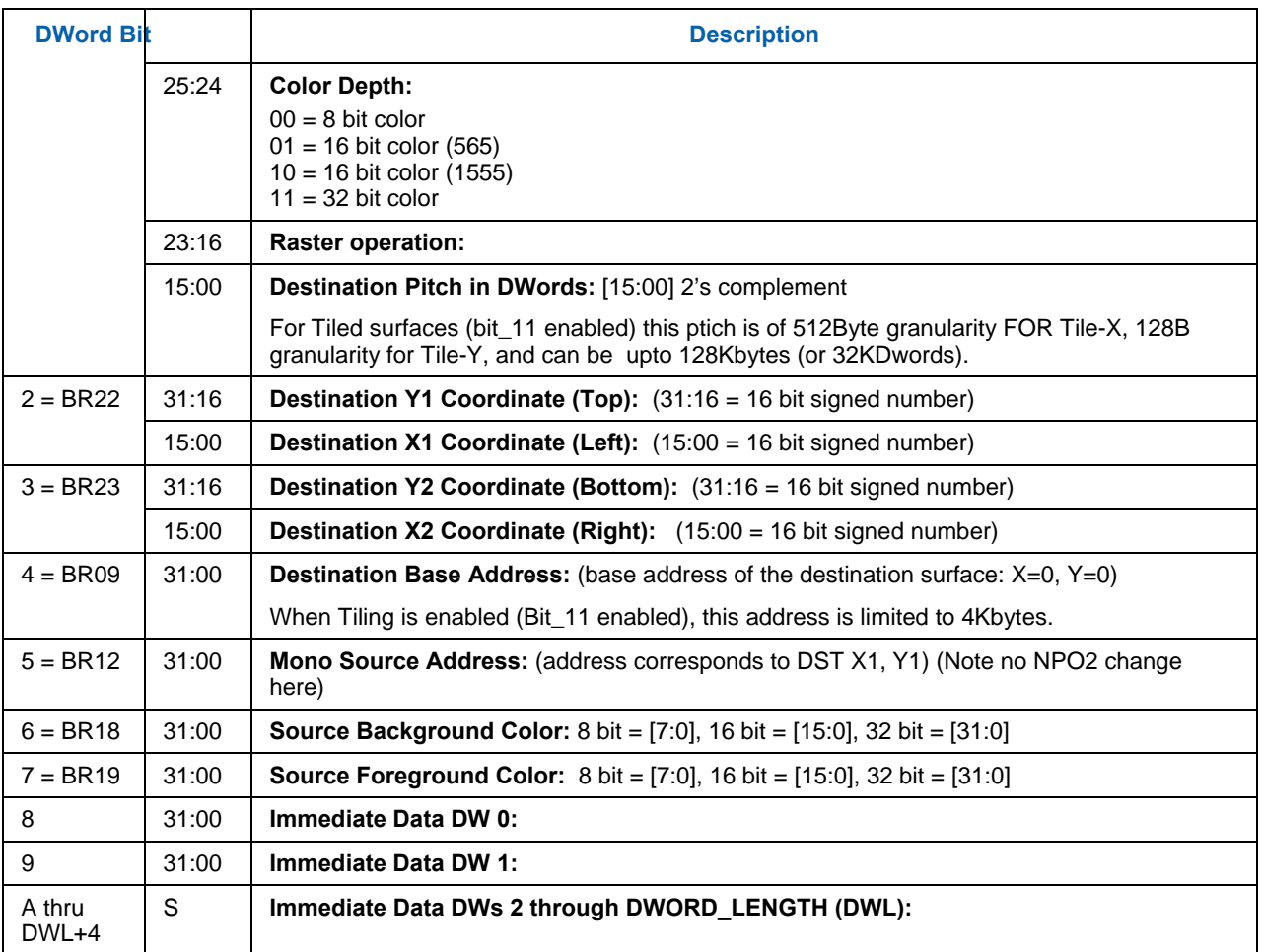

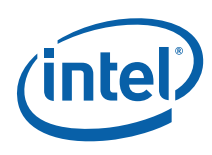

# **1.9.23 XY\_FULL\_MONO\_PATTERN\_BLT**

The full BLT is the most comprehensive BLT instruction. It provides the ability to specify all 3 operands: destination, source, and pattern. The pattern operand is monochrome and the source operand is the same bit width as the destination operand.

The source and destination operands may overlap, which means that the X and Y directions can be either forward or backwards. The BLT Engine takes care of all situations. The base addresses plus the X and Y coordinates determine if there is an overlap between the source and destination operands. If the base addresses of the source and destination are the same and the Source X1 is **less than** Destination X1, then the BLT Engine performs the accesses in the Xbackwards access pattern. There is no need to look for an actual overlap. If the base addresses are the same and Source Y1 is **less than** Destination Y1, then the scan line accesses start at Destination Y2 with the corresponding source scan line and the strides are subtracted for every scan line access.

The monochrome pattern transparency mode indicates whether to use the pattern background color or de-assert the write enables when the bit in the source is 0. When the source bit is 1, then the pattern foreground color is used in the ROP operation.

All scan lines and pixels that fall within the ClipRect Y and X coordinates are written. Only pixels within the ClipRectX coordinates and the Destination X coordinates are written using the raster operation.

The Pattern Seeds correspond to Destination  $X = 0$  (horizontal) and  $Y = 0$  (vertical). The alignment is relative to the destination coordinates. The pixel of the pattern used / scan line is the (destination X coordinate + horizontal seed) modulo 8. The scan line of the pattern used is the (destination Y coordinate + vertical seed) modulo 8.

Setting both Solid Pattern Select =1 & Mono Pattern Transparency = 1 is mutually exclusive. The device implementation results in NO PIXELs DRAWN.

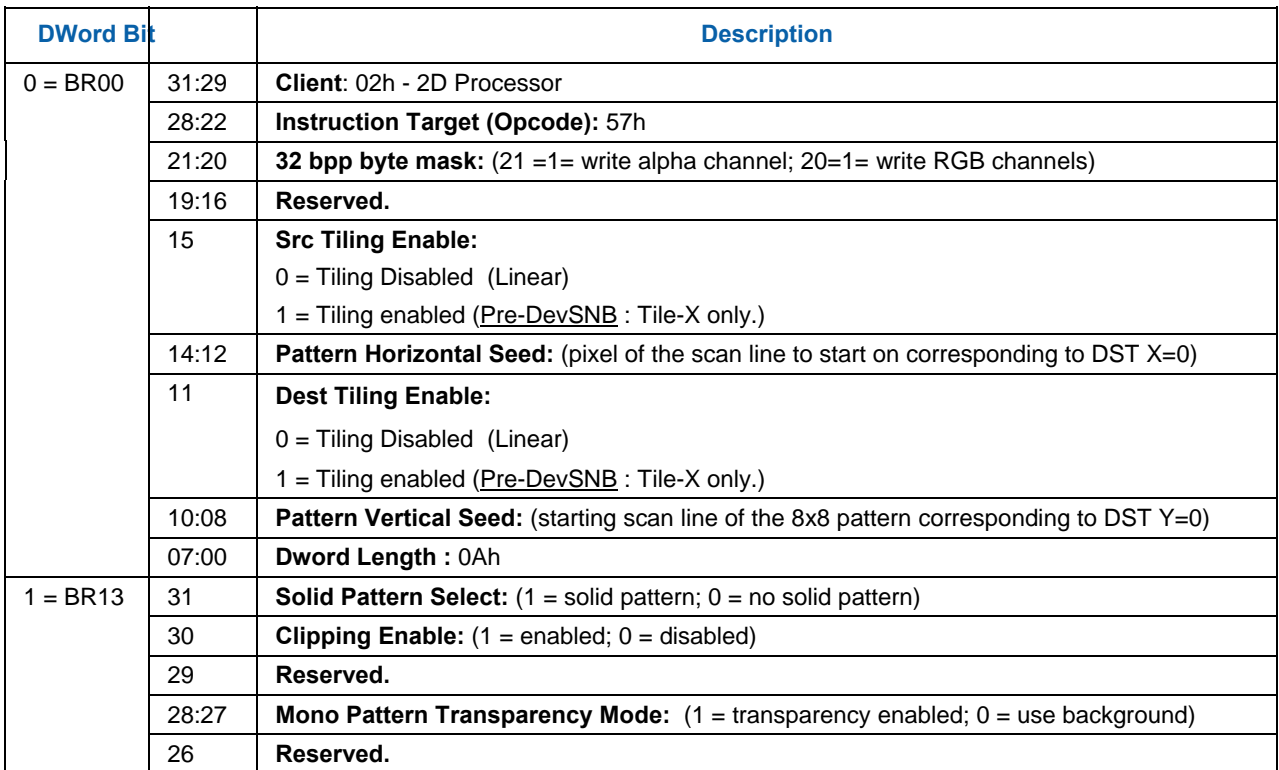

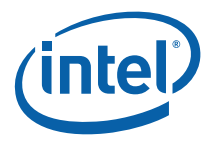

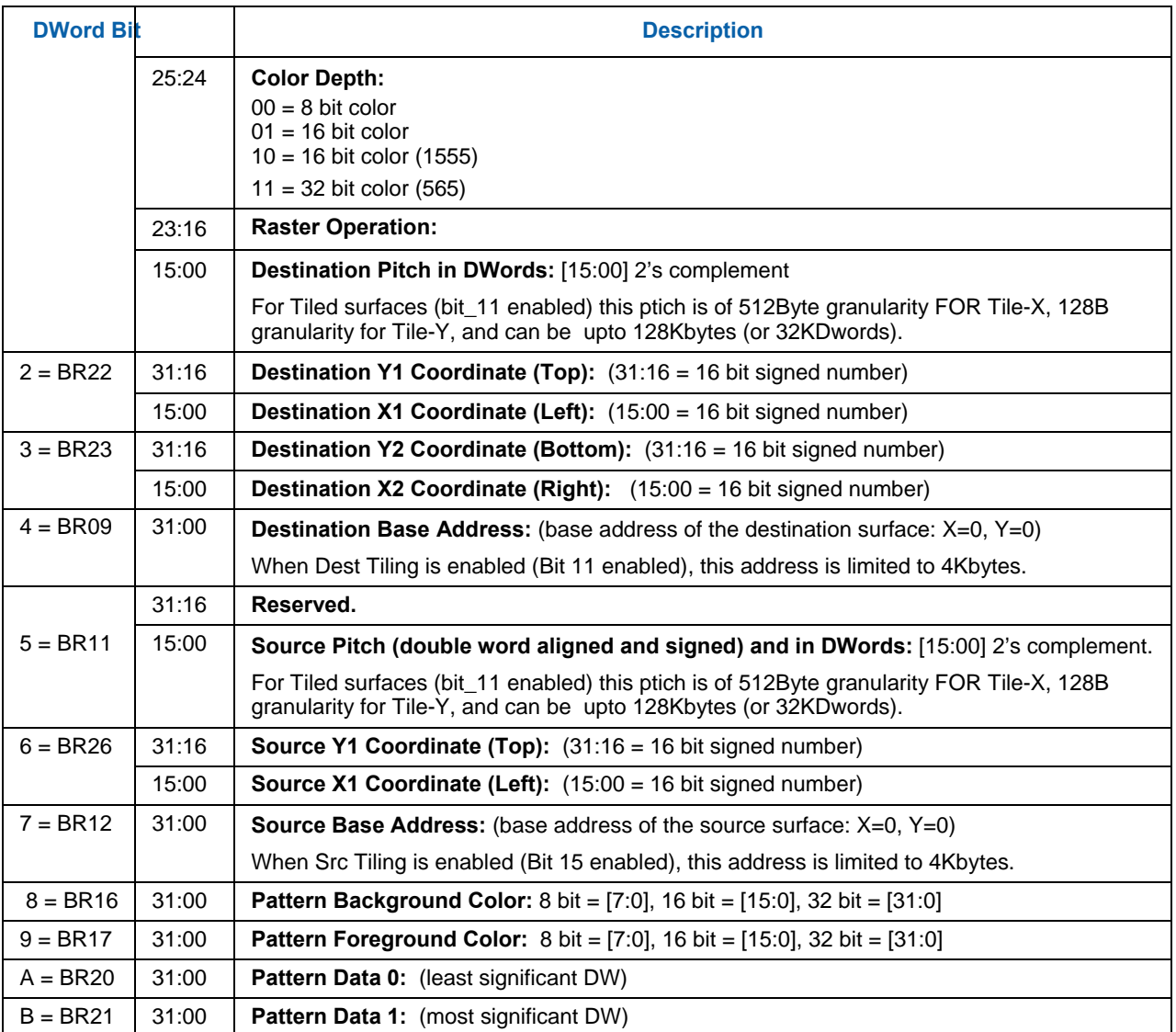

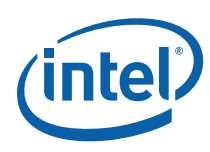

## **1.9.24 XY\_FULL\_MONO\_ PATTERN\_MONO\_SRC\_BLT**

The full BLT provides the ability to specify all 3 operands: destination, source, and pattern. The pattern and source operands are monochrome.

The monochrome source transparency mode indicates whether to use the source background color or de-assert the write enables when the bit in the source is 0. When the source bit is 1, then the source foreground color is used in the ROP operation.

All non-text monochrome sources are word aligned. At the end of a scan line the monochrome source, the remaining bits until the next word boundary are ignored. The Monochrome source data bit position field [2:0] indicates which bit position within the first byte should be used as the first source pixel which corresponds to the destination X1 coordinate.

The monochrome pattern transparency mode indicates whether to use the pattern background color or de-assert the write enables when the bit in the pattern is 0. When the source bit is 1, then the pattern foreground color is used in the ROP operation. The monochrome source transparency mode works identical to the pattern transparency mode.

All scan lines and pixels that fall within the ClipRect Y and X coordinates are written. Only pixels within the ClipRectX coordinates and the Destination X coordinates are written using the raster operation.

The Pattern Seeds correspond to Destination  $X = 0$  (horizontal) and  $Y = 0$  (vertical). The alignment is relative to the destination coordinates. The pixel of the pattern used / scan line is the (destination X coordinate + horizontal seed) modulo 8. The scan line of the pattern used is the (destination Y coordinate + vertical seed) modulo 8.

Setting both Solid Pattern Select =1 & Mono Pattern Transparency = 1 is mutually exclusive. The device implementation results in NO PIXELs DRAWN.

Negative Stride (= Pitch) is NOT ALLOWED.

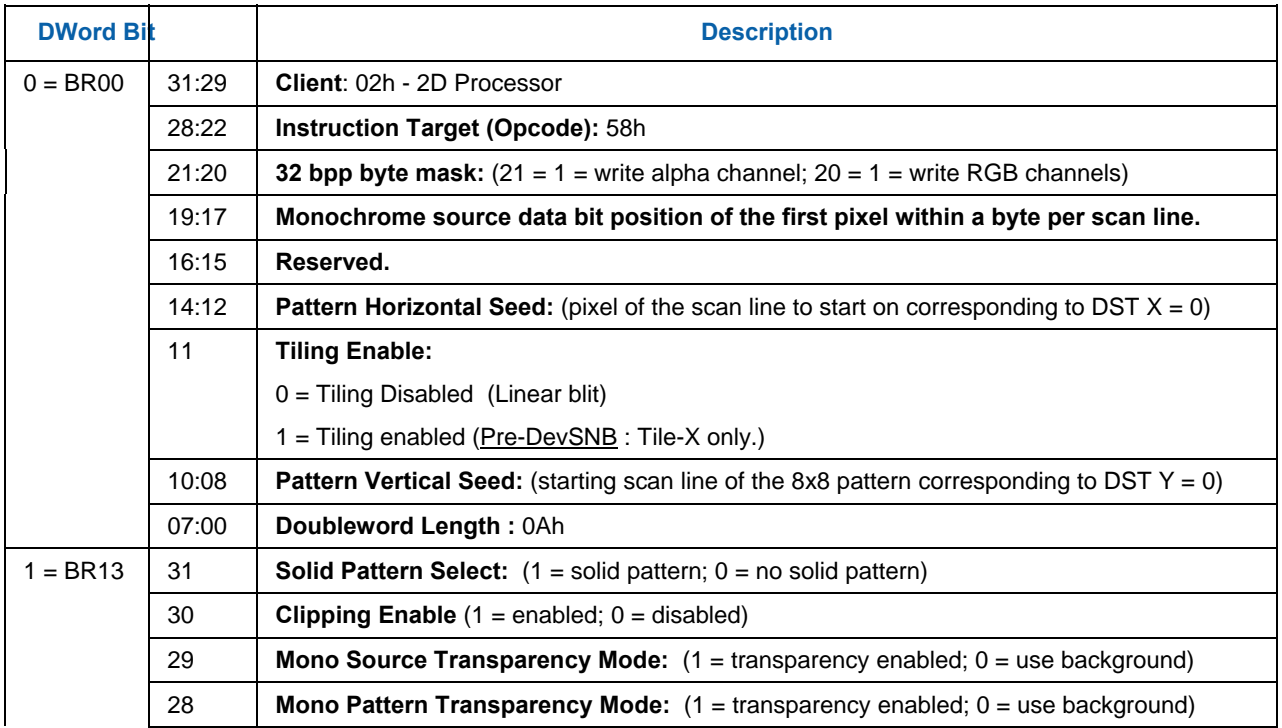

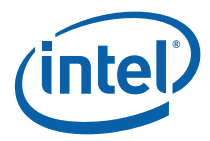

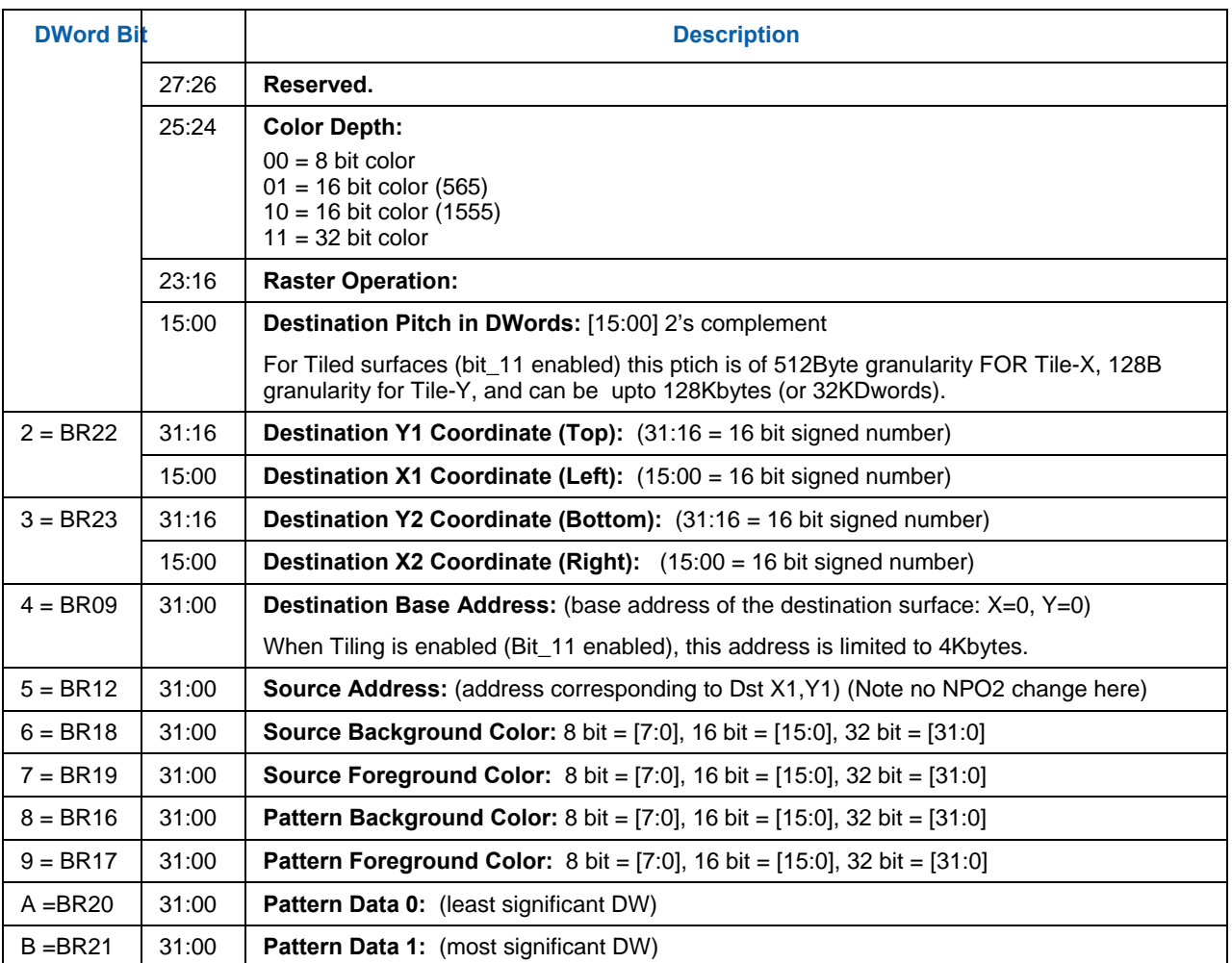

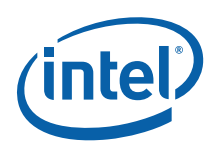

# **1.10 BLT Engine Instruction Field Definitions**

This section describes the BLT Engine instruction fields. These descriptions are in the format of register descriptions. These registers are internal and are not readable. Some of these registers are state that is saved and restored for supporting separate software threads.

## **1.10.1 BR00—BLT Opcode & Control**

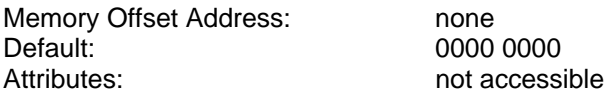

BR00 is the last executed instruction DWord 0. Bits [22:5] are written by every DW0 of every instruction. Bits [31:30] and [4:0] are status bits. Bits [28:27] are written from the DW0 [15:14] of a Setup instruction and Bit 29 is written with a 1 when ever a Setup instruction is written. Bit 29 is a decode of the Setup instruction Opcode.

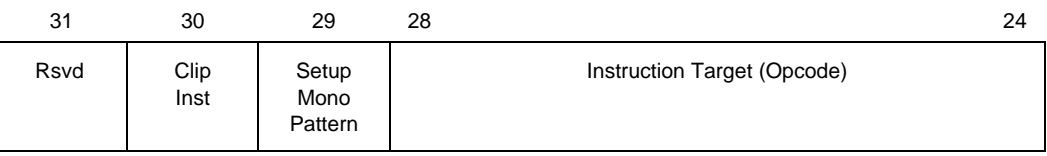

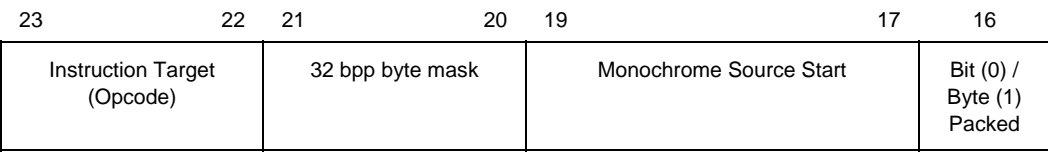

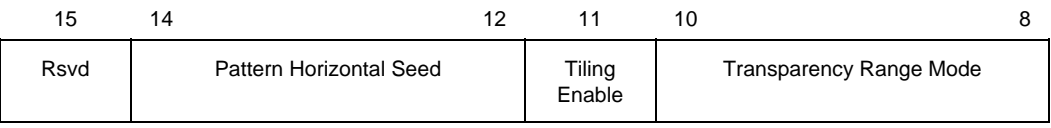

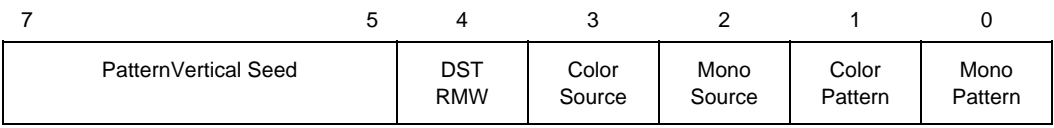
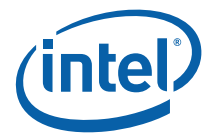

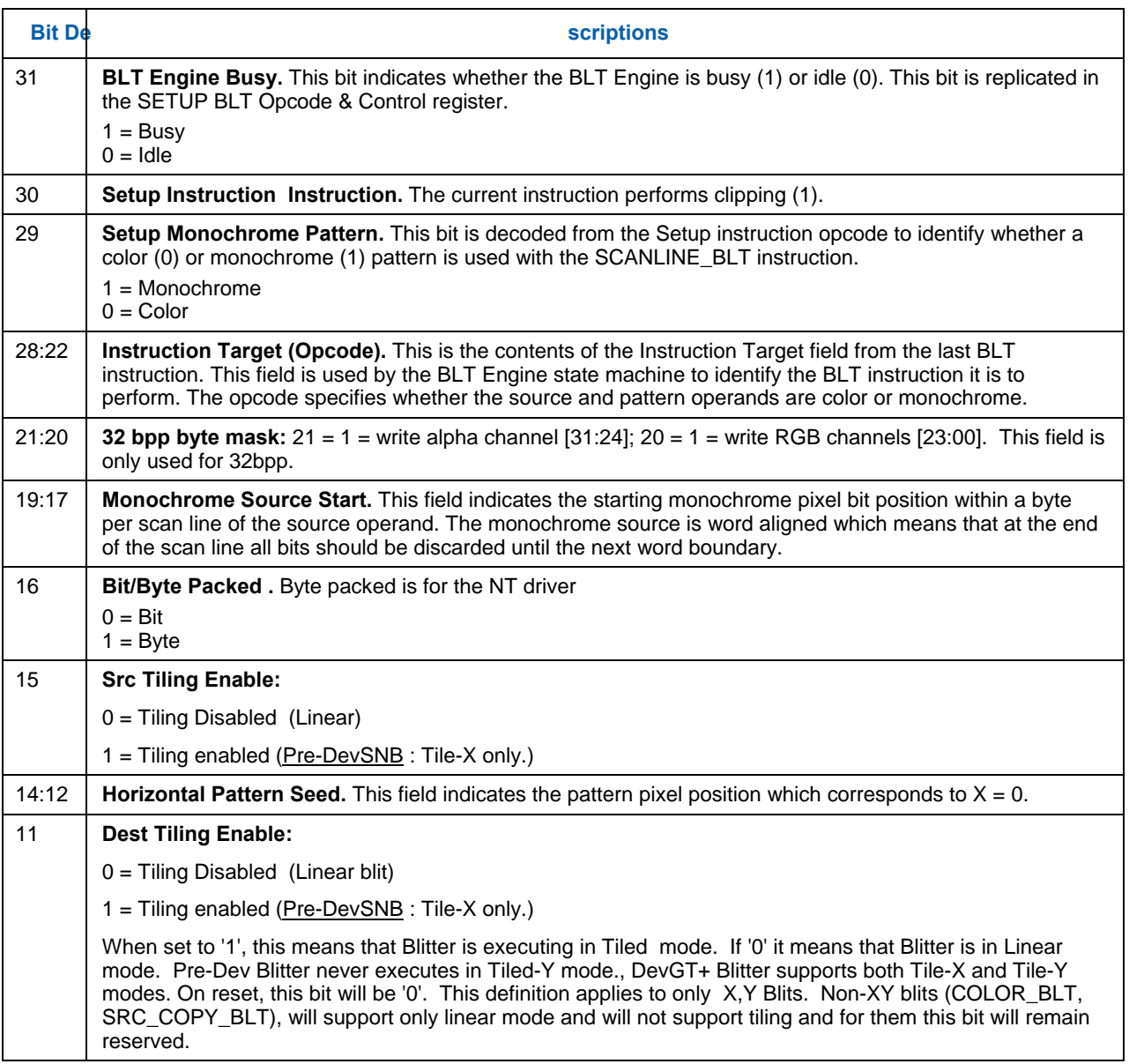

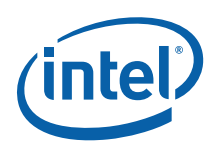

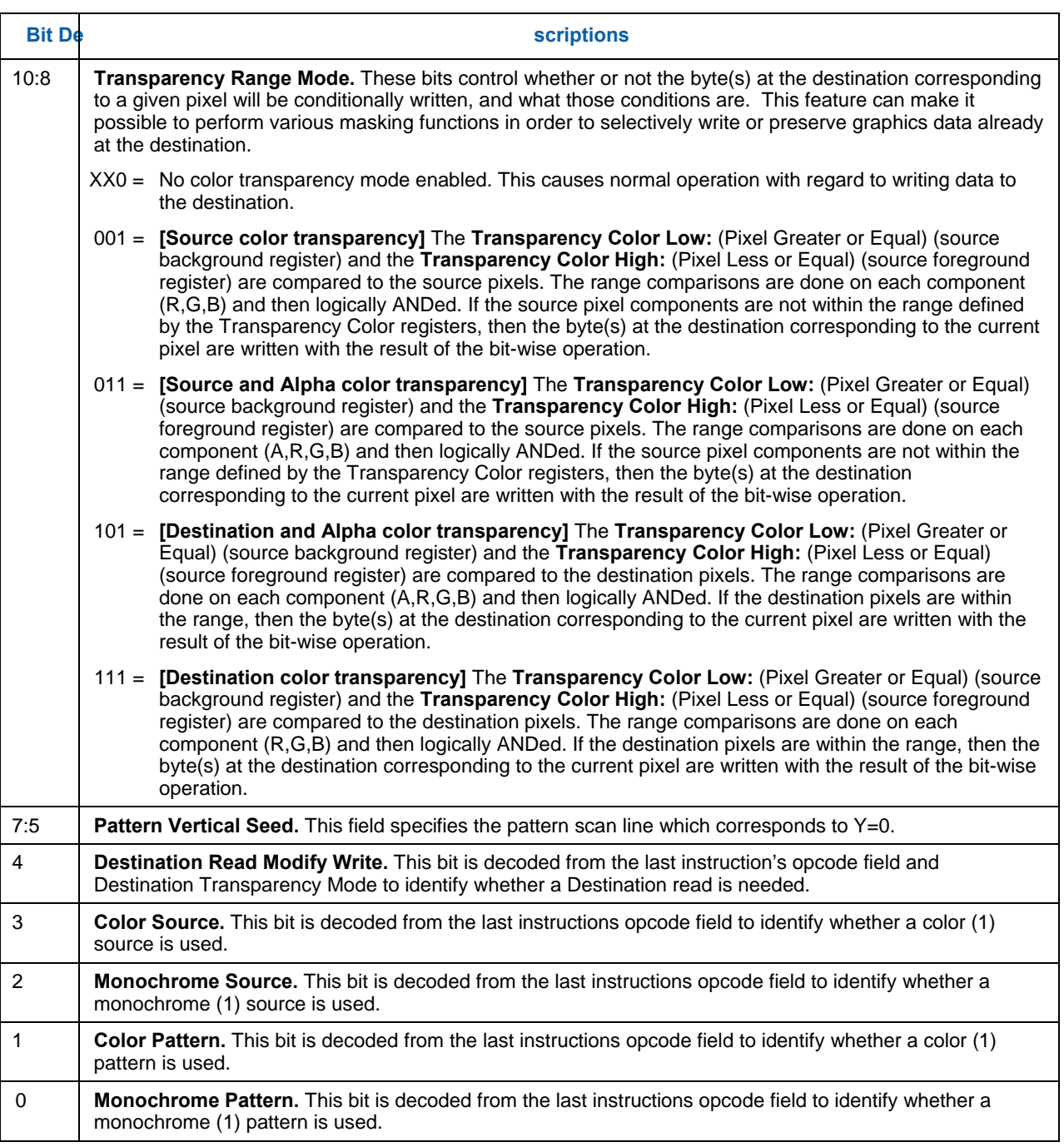

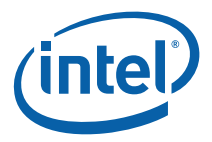

### **1.10.2 BR01—Setup BLT Raster OP, Control, and Destination Offset**

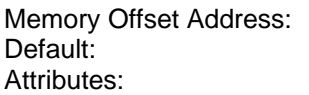

none 0000 xxxx State accessible

BR01 contains the contents of the last Setup instruction DWord 1. It is identical to the BLT Raster OP, Control, and Destination Offset definition, but it is used with the following instructions: PIXEL\_BLT, SCANLINE\_BLT, and TEXT\_BLT.

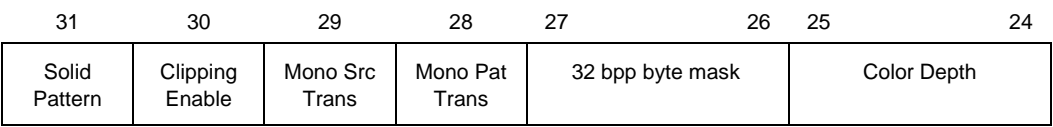

Destination Pitch (Offset)

 $23$  and  $24$  and  $25$  and  $26$  and  $26$  and  $26$  and  $26$  and  $26$  and  $26$  and  $26$  and  $26$  and  $26$  and  $26$  and  $26$  and  $26$  and  $26$  and  $26$  and  $26$  and  $26$  and  $26$  and  $26$  and  $26$  and  $26$  and  $26$  and  $26$  Raster Operation

15  $\hspace{1.5cm}$  0

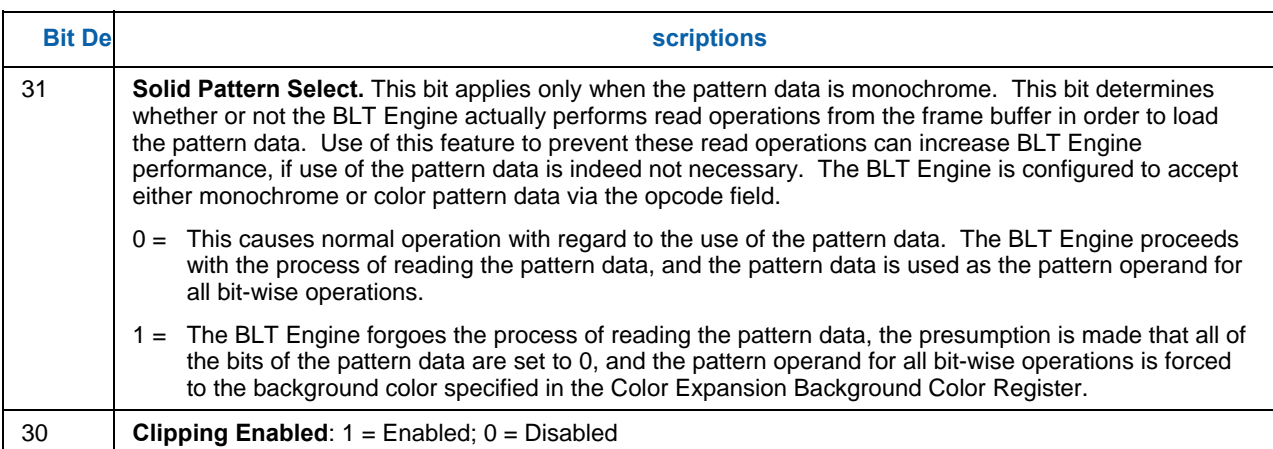

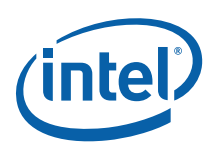

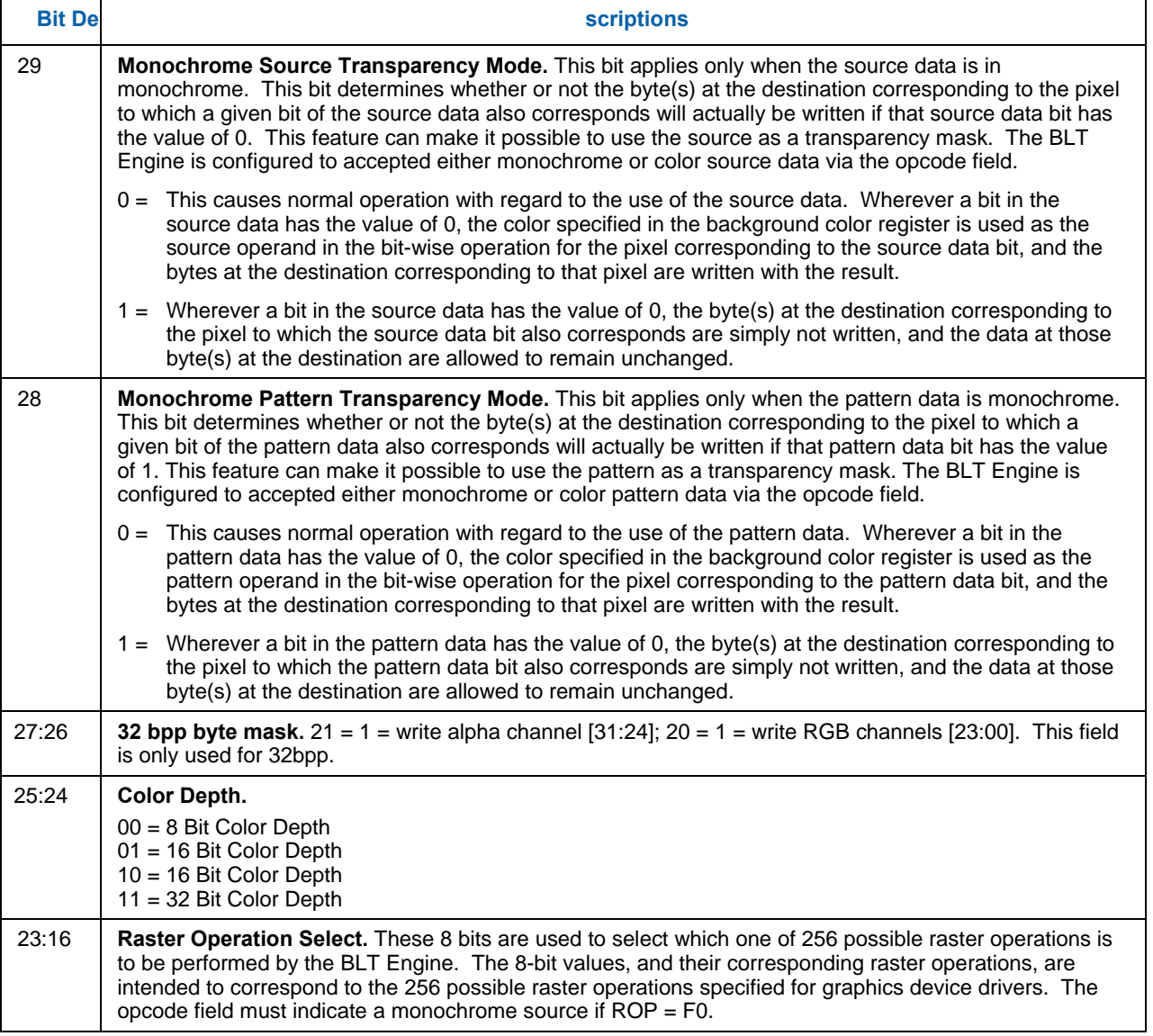

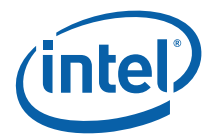

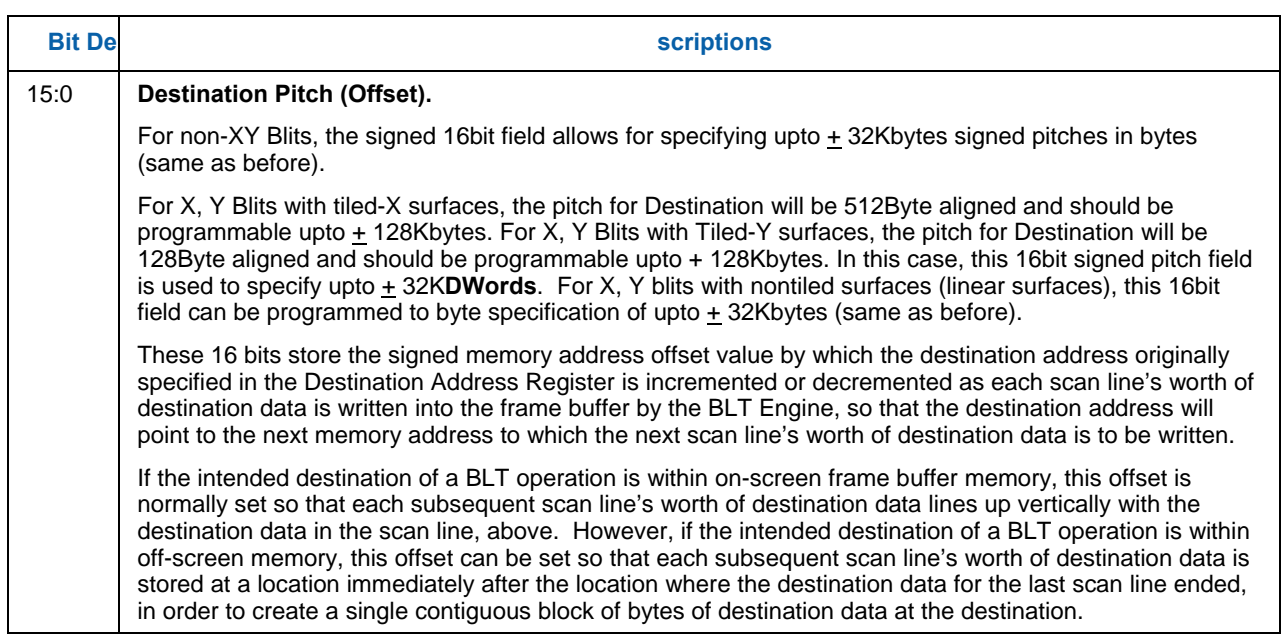

## **1.10.3 BR05—Setup Expansion Background Color**

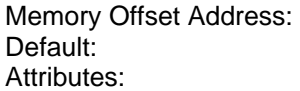

none None State accessible

 $31$  0 Setup Expansion Background Color Bits [31:0]

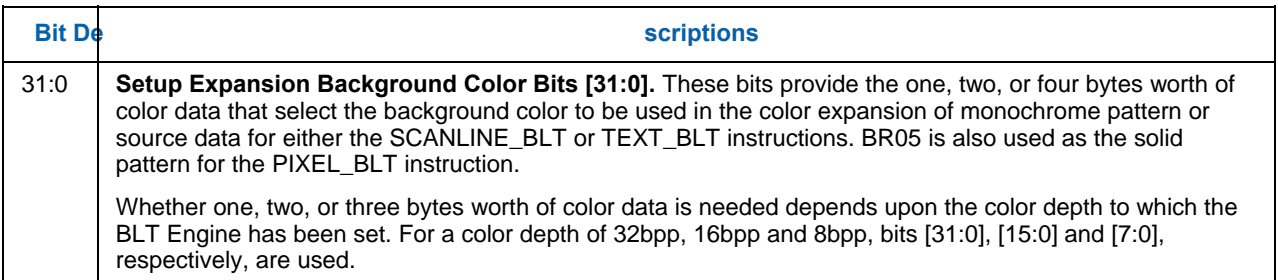

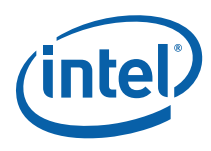

## **1.10.4 BR06—Setup Expansion Foreground Color**

Memory Offset Address: none Default: None<br>
Attributes: State

State accessible

 $31$  0

Setup Expansion Foreground Color Bits [31:0]

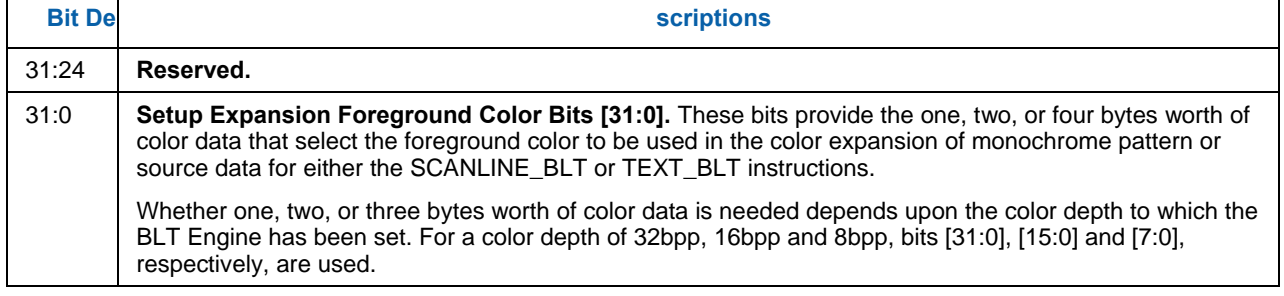

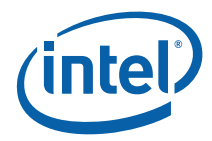

## **1.10.5 BR07—Setup Color Pattern Address**

Memory Offset Address: none Default:<br>
Attributes:<br>
Attributes:<br>
State

State accessible

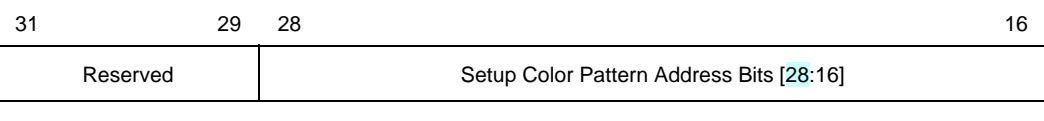

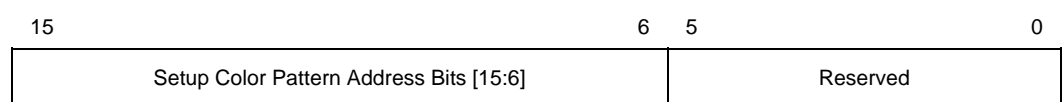

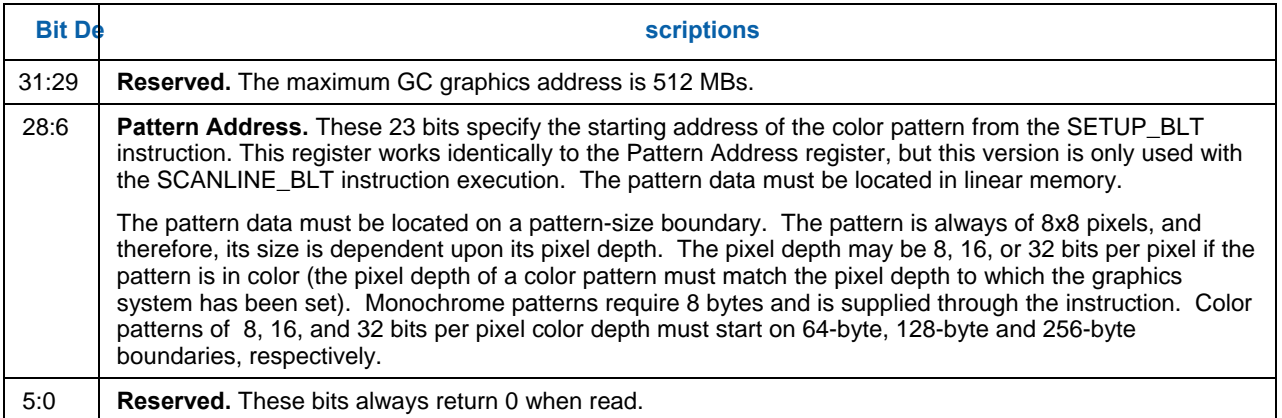

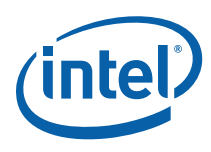

## **1.10.6 BR09—Destination Address**

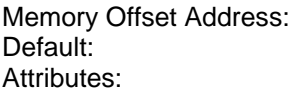

None None State accessible

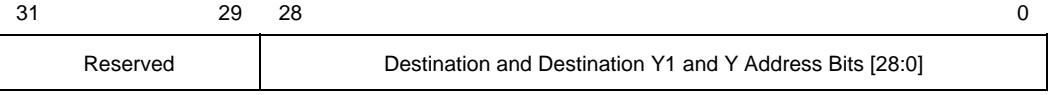

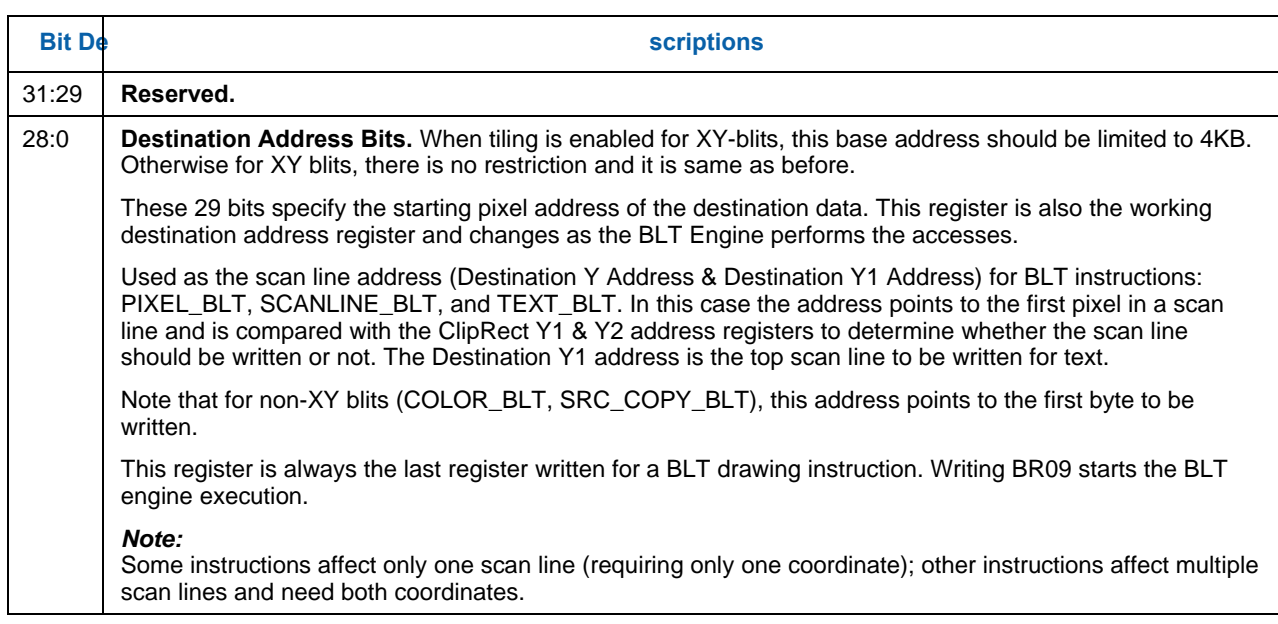

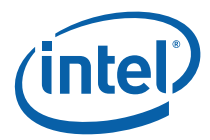

## **1.10.7 BR11—BLT Source Pitch (Offset)**

Memory Offset Address: None Default: None<br>Attributes: None<br>Attributes: Not a

Not accessible

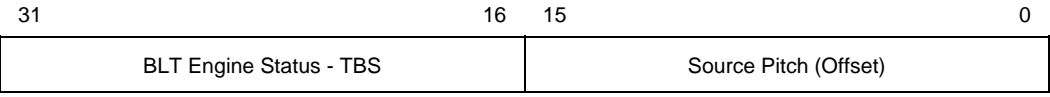

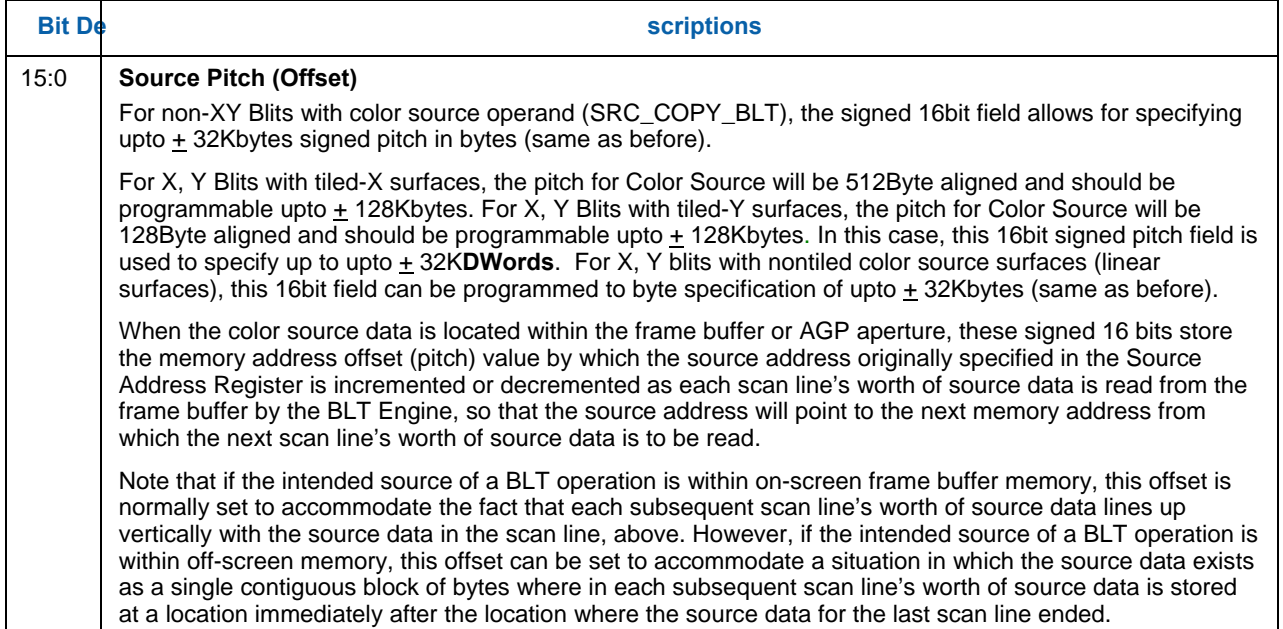

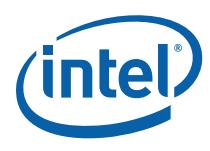

### **1.10.8 BR12—Source Address**

Memory Offset Address: None Default: None<br>Attributes: None<br>Attributes: Not at

Not accessible

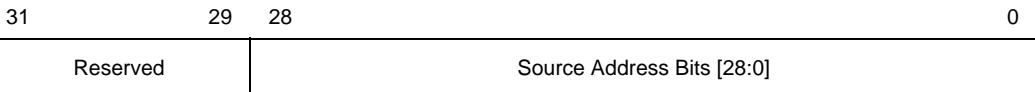

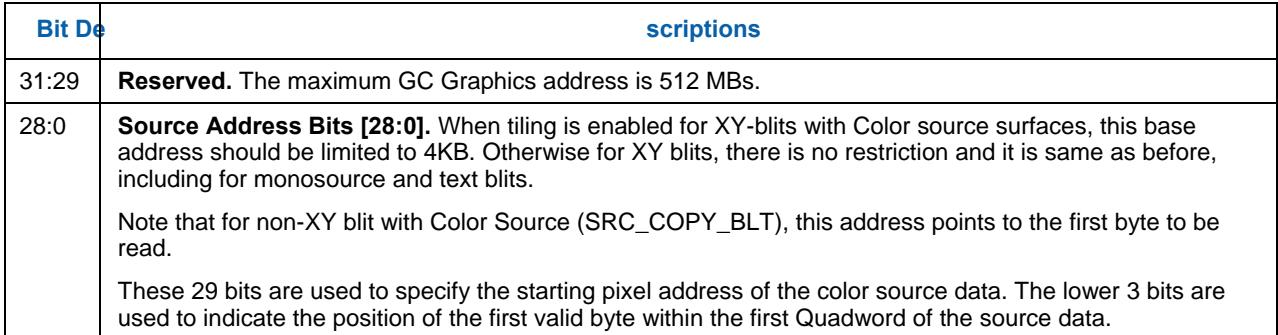

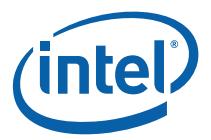

## **1.10.9 BR13—BLT Raster OP, Control, and Destination Pitch**

Memory Offset Address: None<br>Default: 0000 > Default: 0000 xxxx<br>Attributes: 0000 xxxx<br>Not access

Not accessible

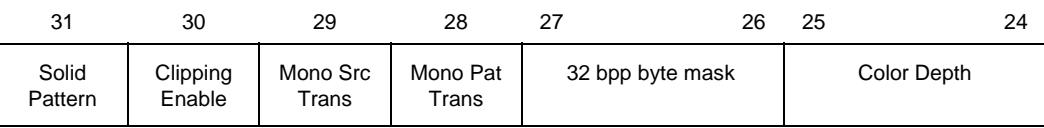

 $23$  and  $16$ 

Raster Operation

15  $\hspace{1.5cm}$  0

### Destination Pitch (Offset)

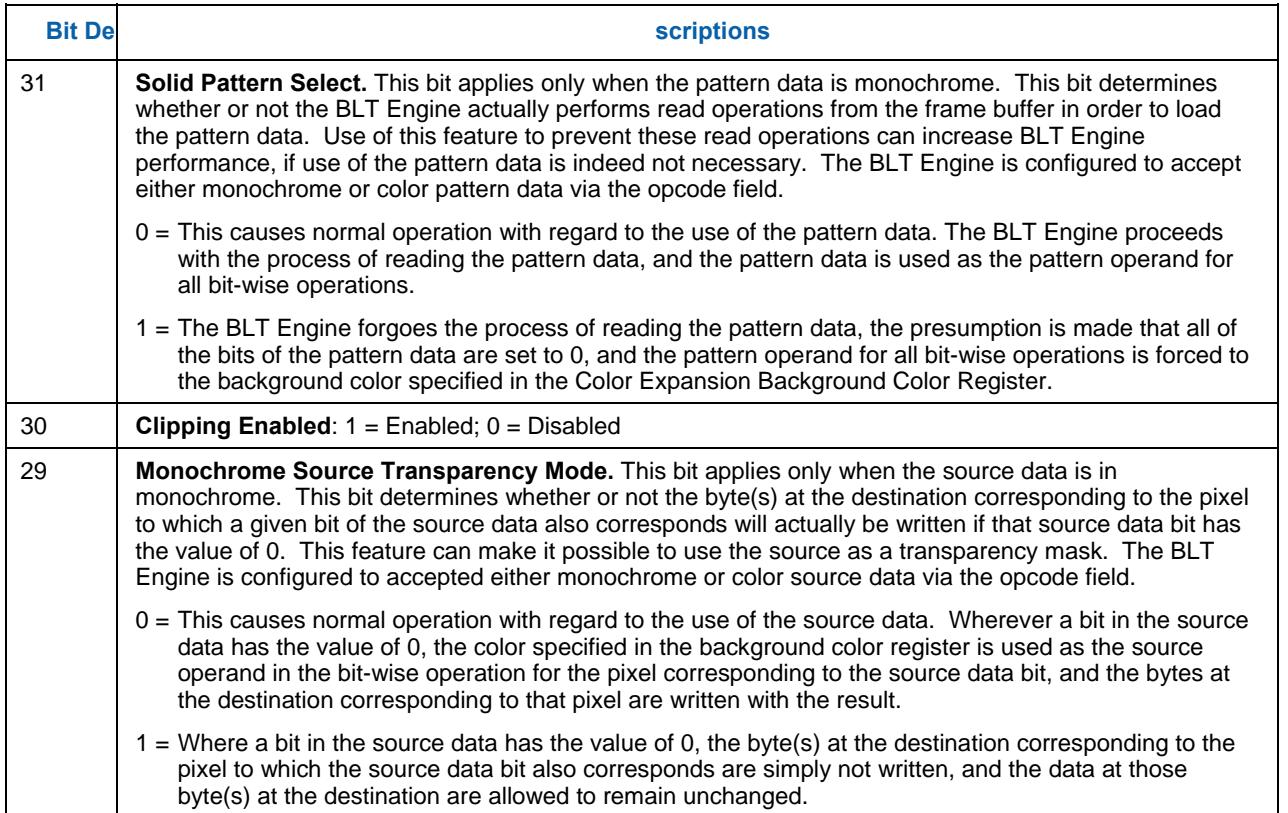

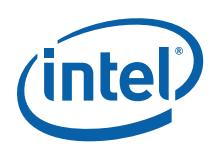

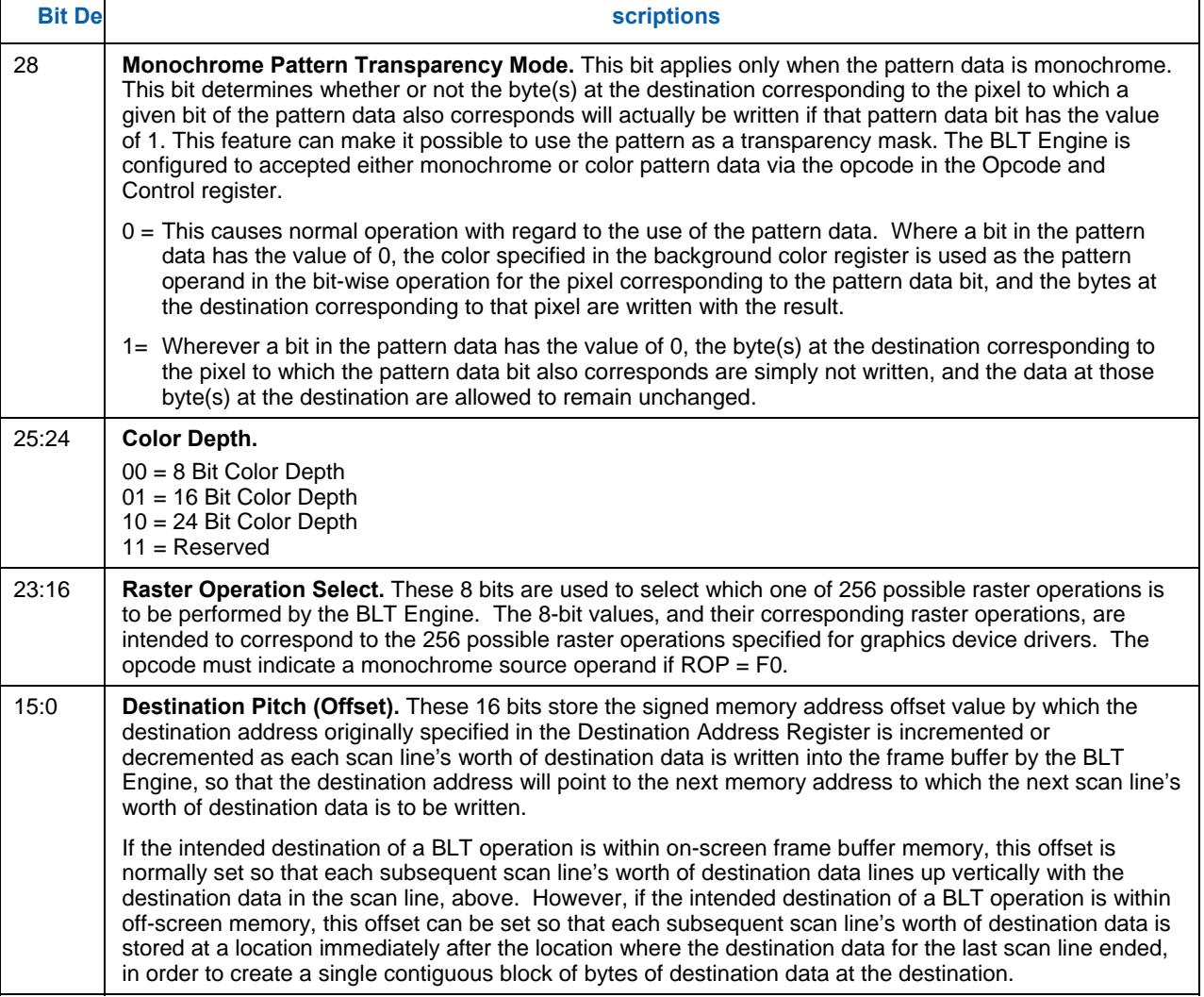

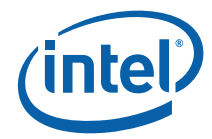

## **1.10.10 BR14—Destination Width & Height**

Memory Offset Address: None Default: None<br>
Attributes: Not a

Not accessible

BR14 contains the values for the height and width of the data to be BLT. If these values are not correct, such that the BLT Engine is either expecting data it does not receive or receives data it did not expect, the system can hang.

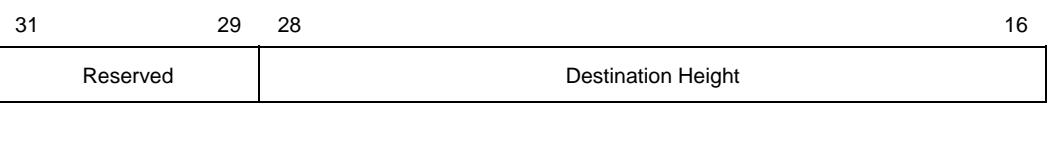

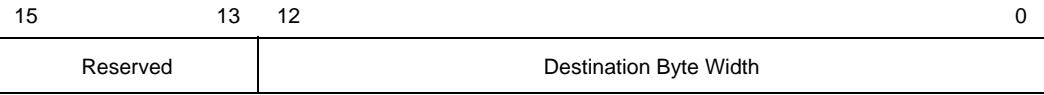

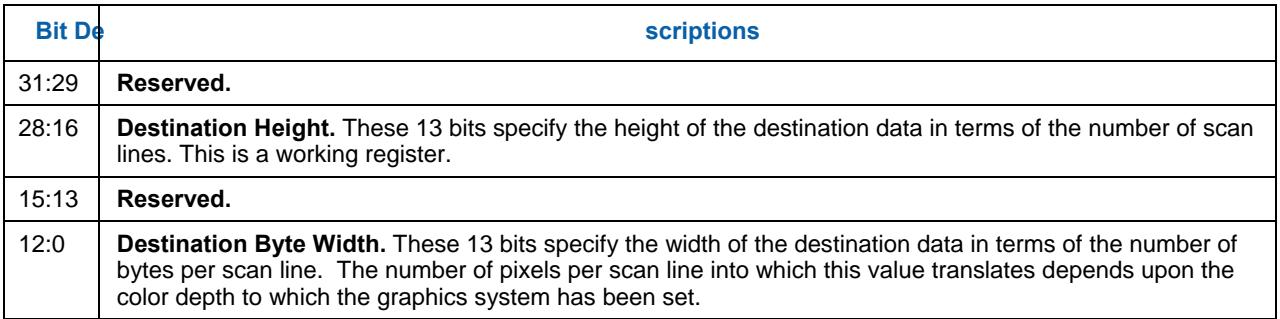

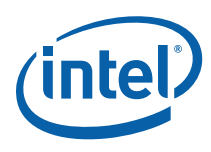

### **1.10.11 BR15—Color Pattern Address**

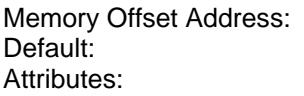

None None Not accessible

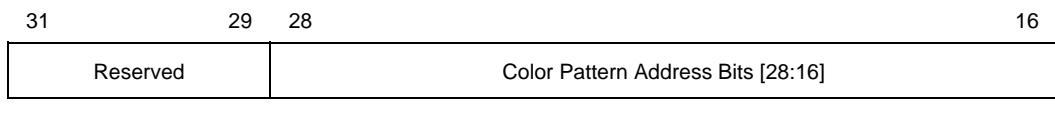

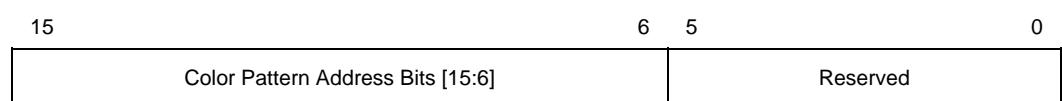

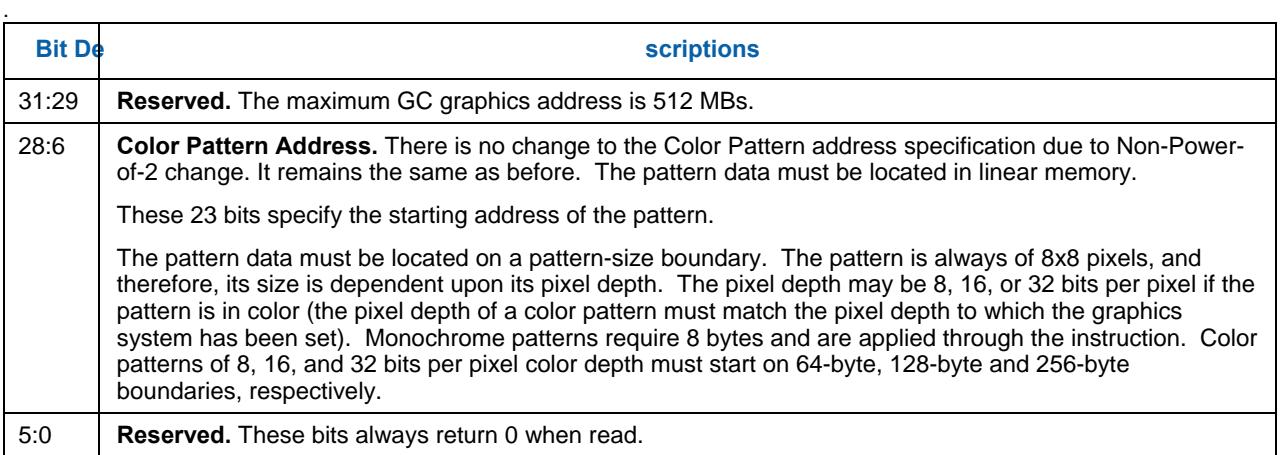

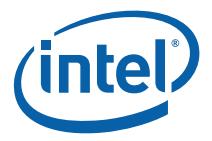

## **1.10.12 BR16—Pattern Expansion Background & Solid Pattern Color**

Memory Offset Address: 40040h Default:<br>
Attributes: None<br>
RO: D

RO; DWord accessible

 $31$  0

Pattern Expansion Background Color Bits [31:0]

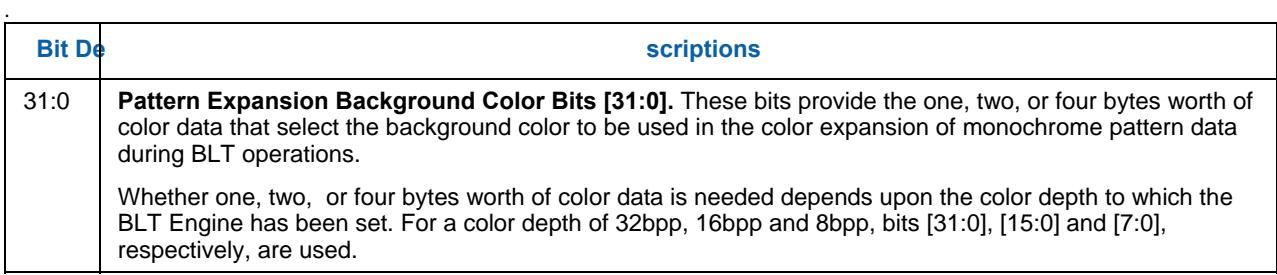

### **1.10.12.1 BR17—Pattern Expansion Foreground Color**

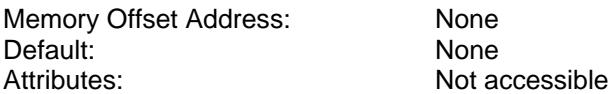

 $31$  0

Pattern Expansion Foreground Color Bits [31:0]

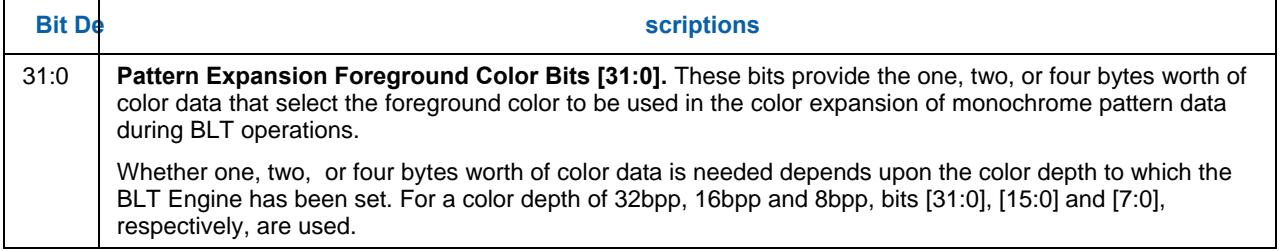

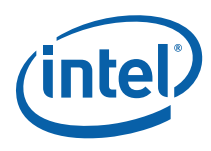

## **1.10.13 BR18—Source Expansion Background, and Destination Color**

Memory Offset Address: None Default:<br>
Attributes:<br>
Attributes:<br>
Not a

Not accessible

 $31$  0

Source Expansion Background Color Bits [31:0]

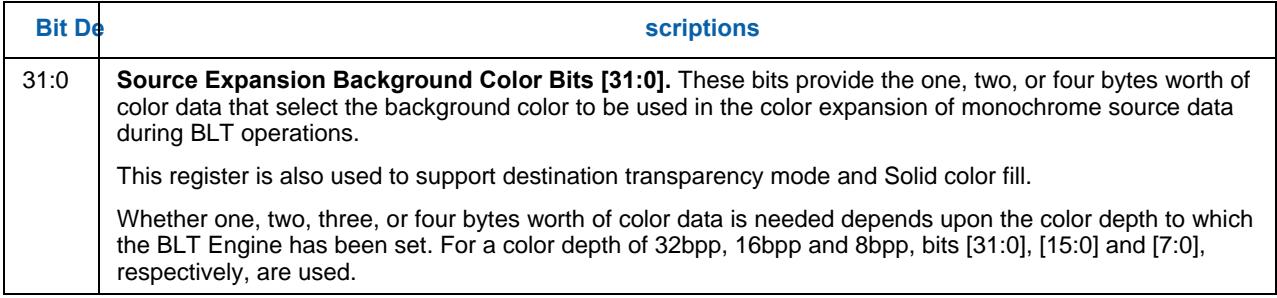

## **1.10.14 BR19—Source Expansion Foreground Color**

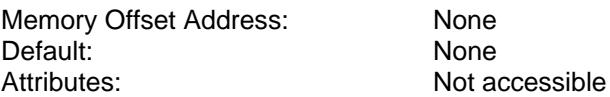

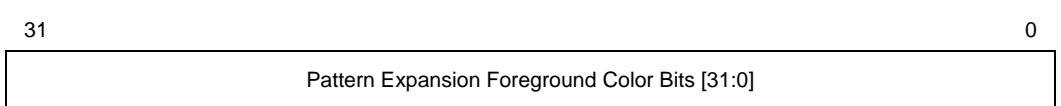

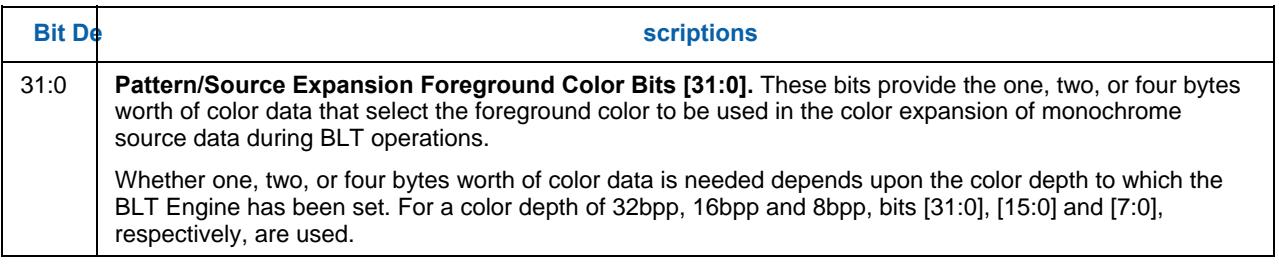

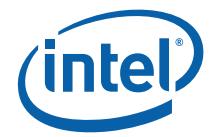

# *2. Blitter (Blt) Engine Command Streamer*

## **2.1 Registers for Blitter Engine**

### **2.1.1 Introduct ion**

Each register is at the same offset from 020000h as its primary counterpart is offset from 02000h.

### **2.1.2 Virtual Memory Control**

#### **2.1.2.1 BLT\_PP\_DIR\_BASE – Page Directory Base Register**

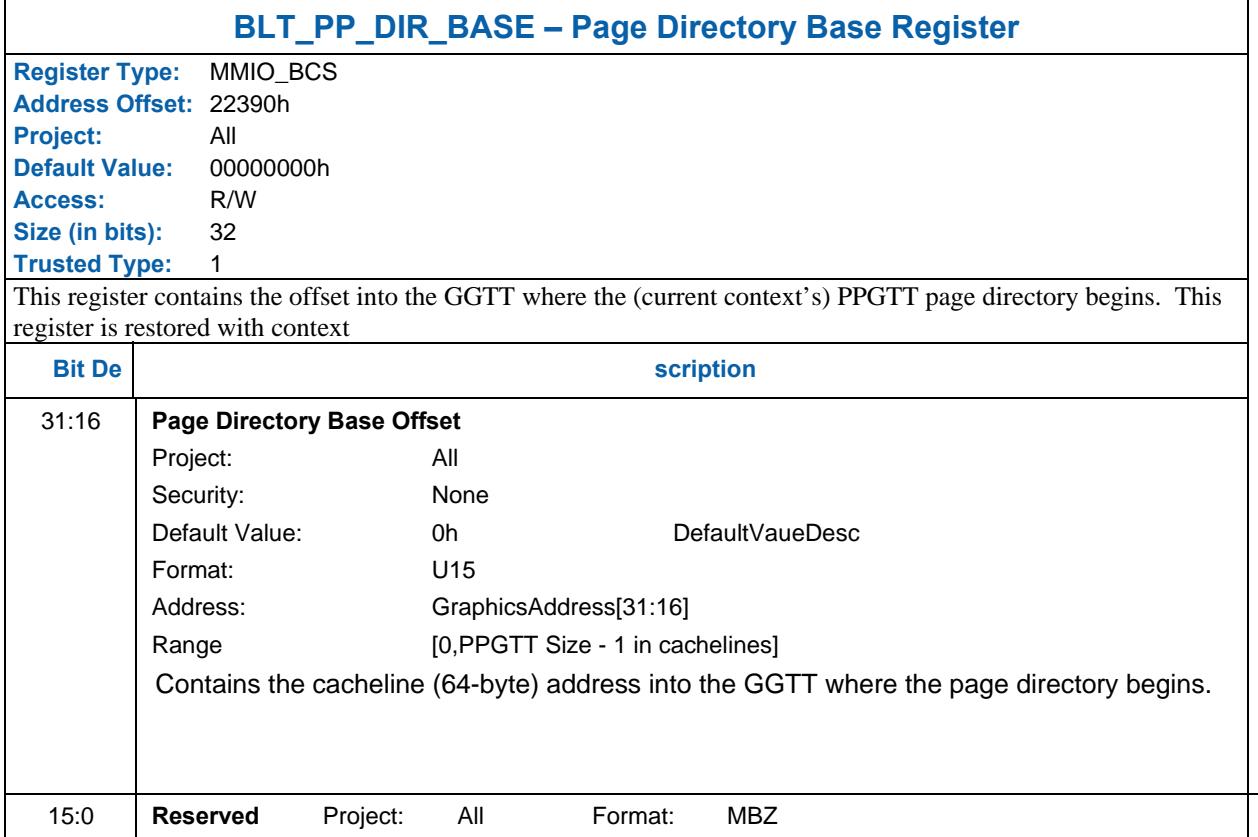

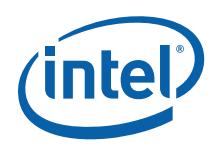

## **2.1.2.2 BLT\_PP\_DCLV – PPGTT Directory Cacheline Valid Register**

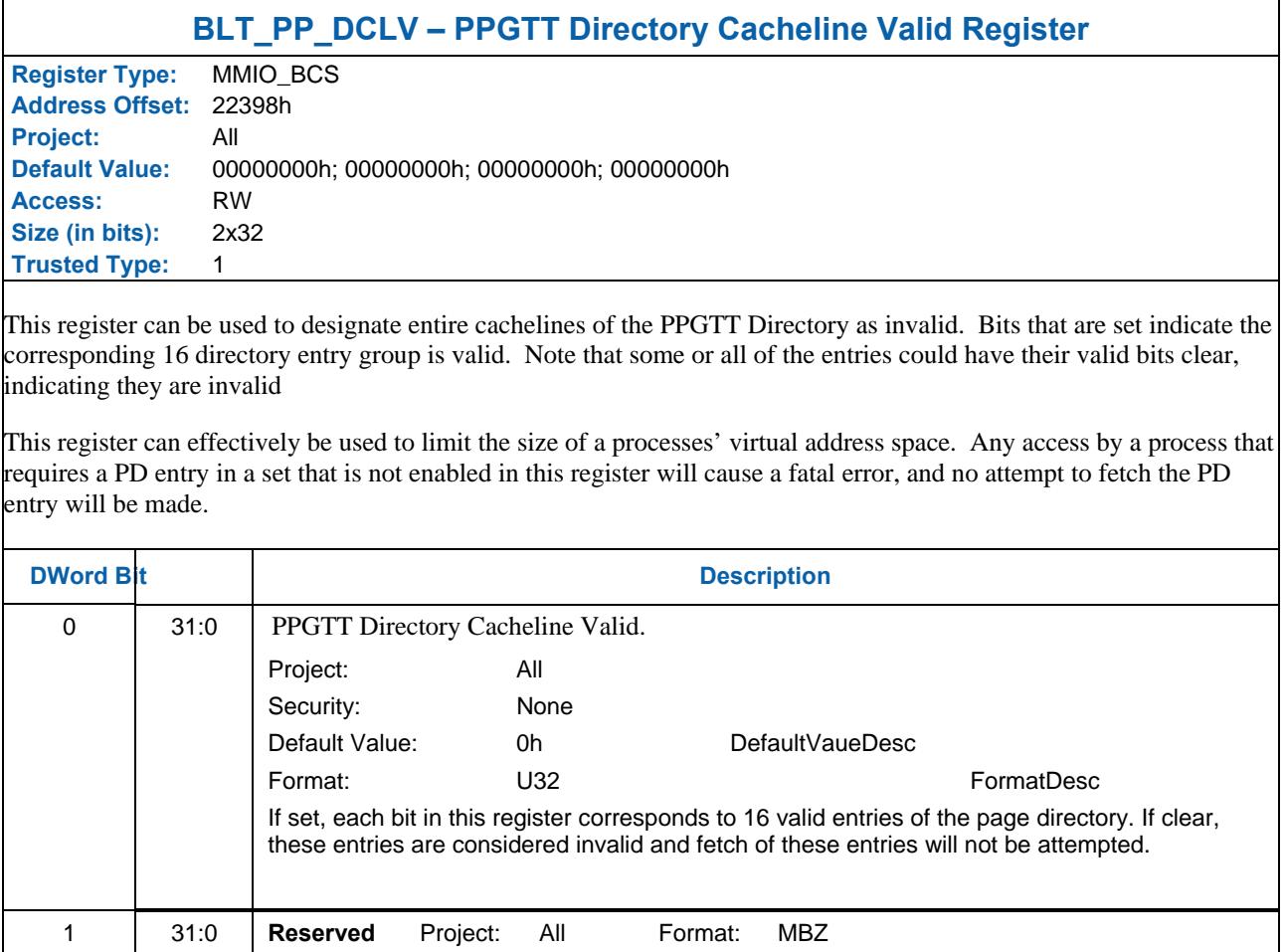

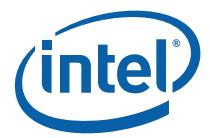

## **2.1.3 Mode and Misc Ctrl Registers**

### **2.1.3.1 BCS\_MI\_MODE — Mode Register for Software Interface**

Address Offset: 2209Ch–2209Fh<br>Default Value: 0000 0000h Default Value: Access: Read/Write Size: 32 bits

The MI\_MODE register contains information that controls software interface aspects of the command parser.

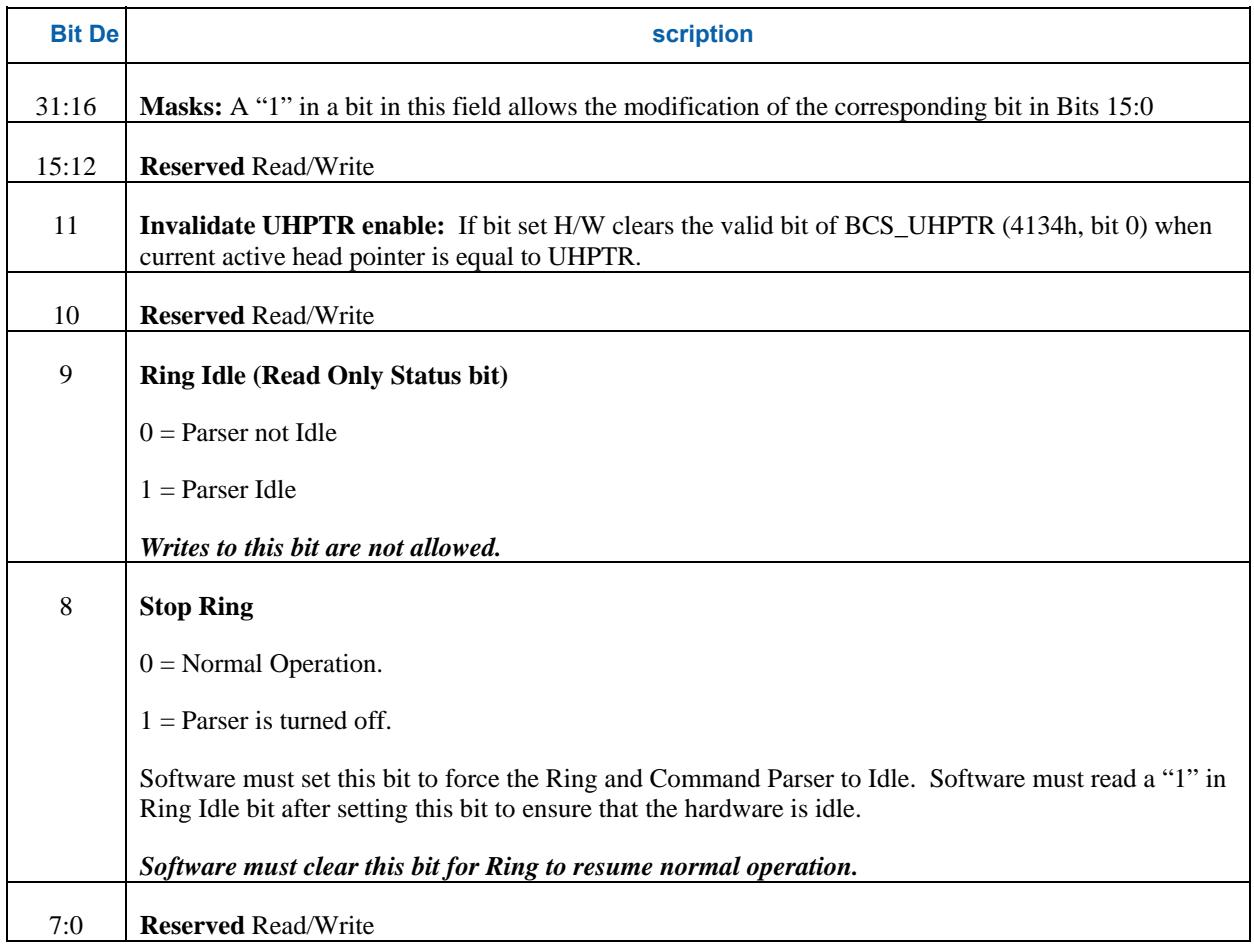

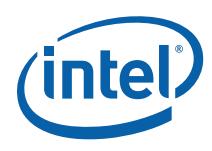

## **2.1.3.2 BCS\_NOPID — NOP Identification Register**

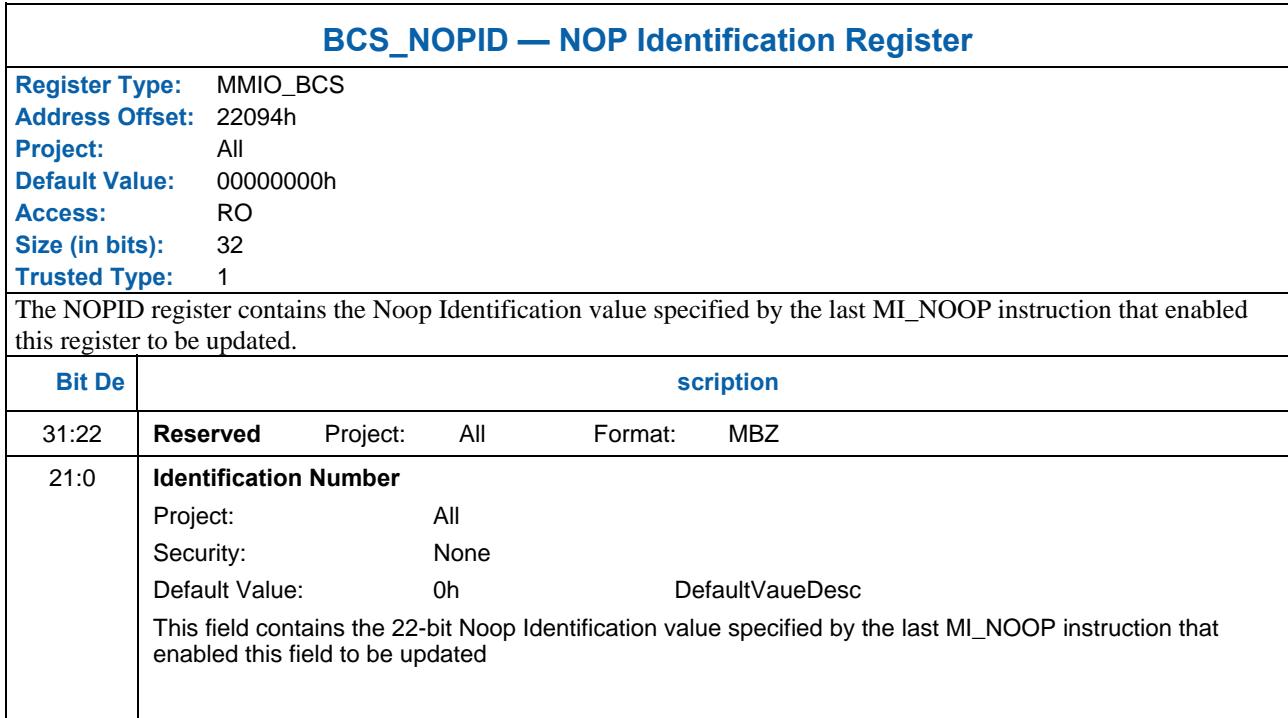

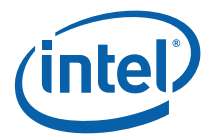

### **2.1.3.3 BCS\_INST PM—Instruction Parser Mode Register**

Default Value: 0000 0000h<br>Access: 0000 Read/Write Size: 32 bits

Address Offset: 220C0h–220C3h Read/Write

The BCS\_INSTPM register is used to control the operation of the BCS Instruction Parser. Certain classes of instructions can be disabled (ignored) – often useful for detecting performance bottlenecks. Also, "Synchronizing Flush" operations can be initiated – useful for ensuring the completion (vs. only parsing) of rendering instructions.

#### **Programming Notes:**

• All Reserved bits are implemented

### **2.1.3.4 BCS\_EXCC—Execute Condition Code Register**

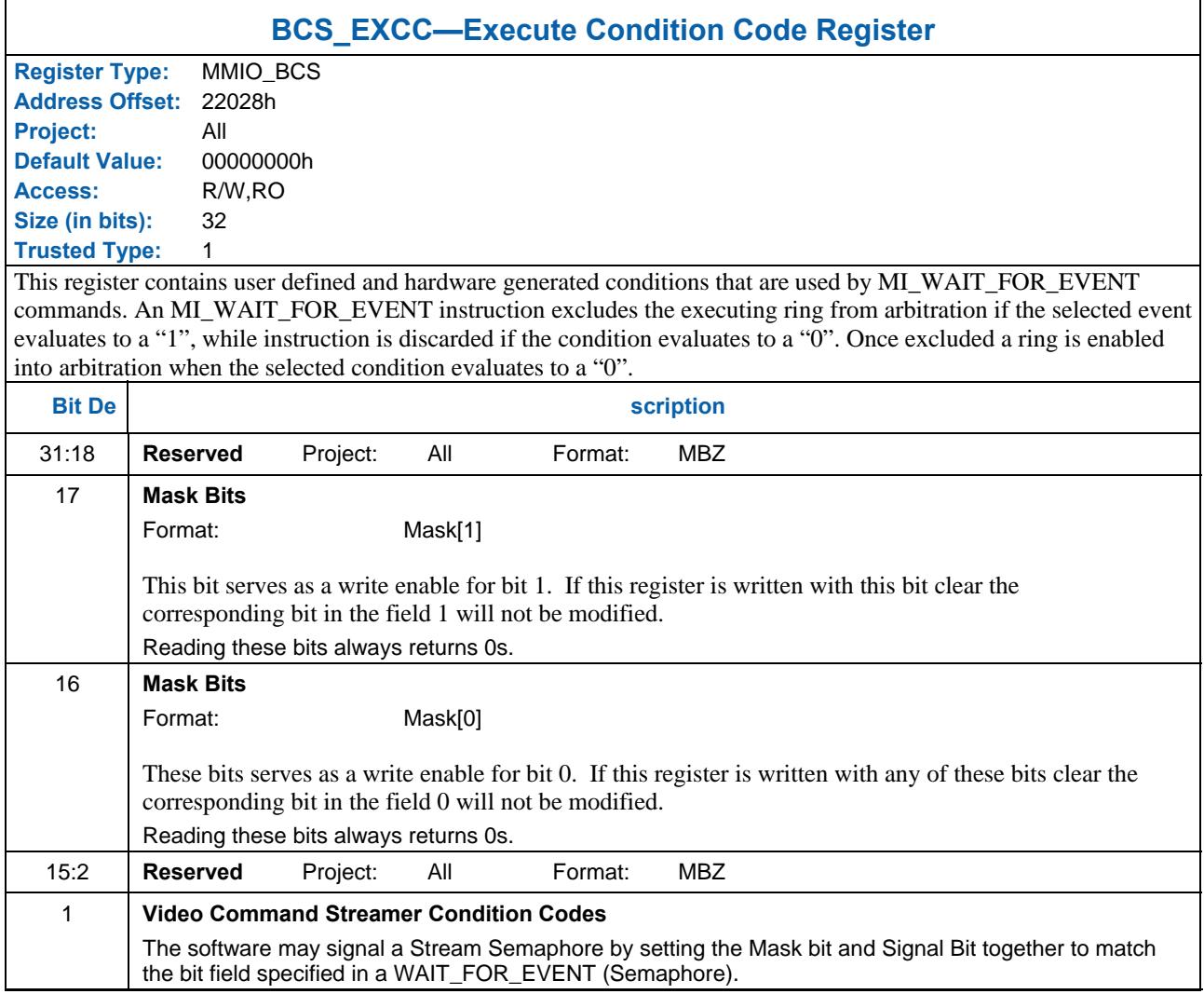

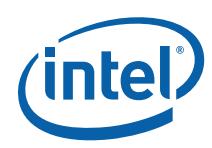

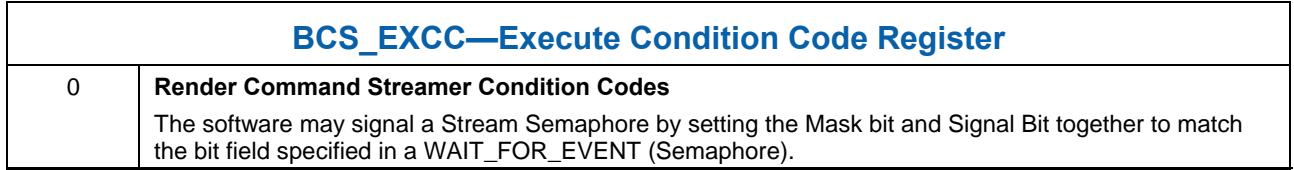

### **2.1.3.5 BRSYNC – Blitter/Render Semaphore Sync Register**

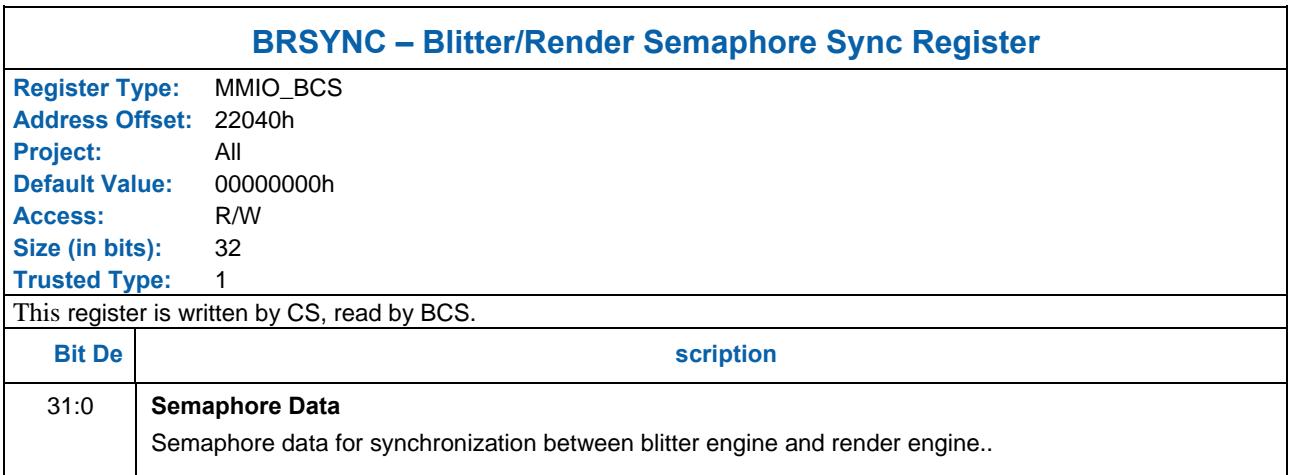

## **2.1.3.6 VSYNC – Blitter/Video Semaphore Sync Register**

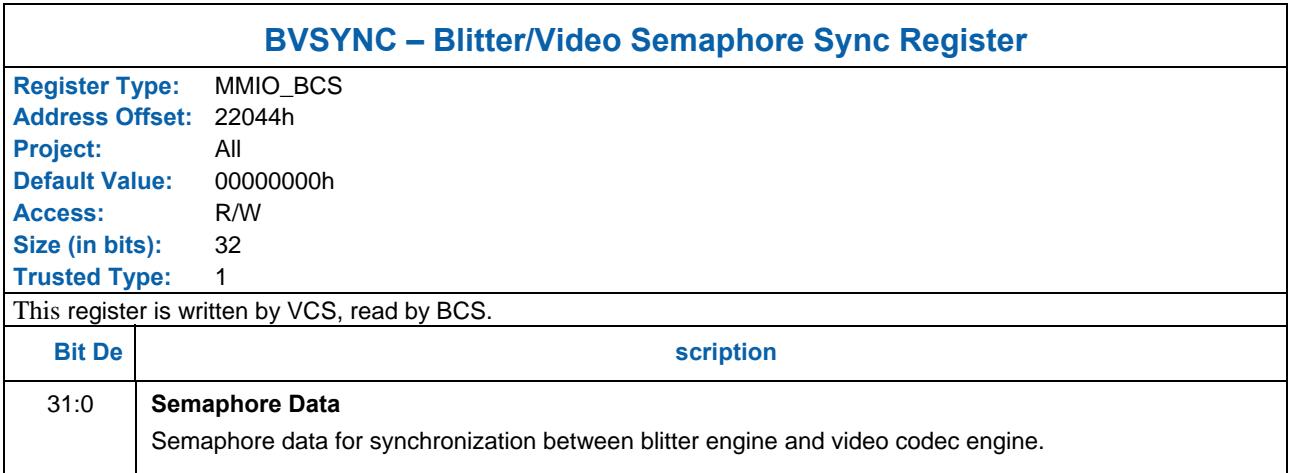

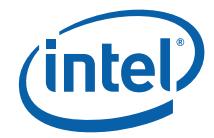

### **2.1.4 Context Submission**

Before submitting a context for the first time, the context image must be properly initialized. Proper initialization includes the ring context registers (ring location, head/tail pointers, etc.) and the page directory.

#### **2.1.4.1 BCS\_RCCID—Ring Buffer Current Context ID Register**

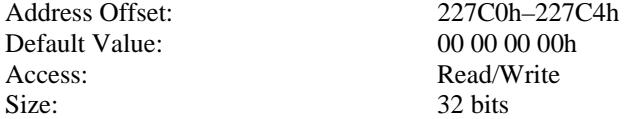

This register contains the current "ring context ID" associated with the ring buffer.

#### **Programming Notes:**

• The current context registers must not be written directly (via MMIO). The RCCID register should only be updated indirectly from RNCID.

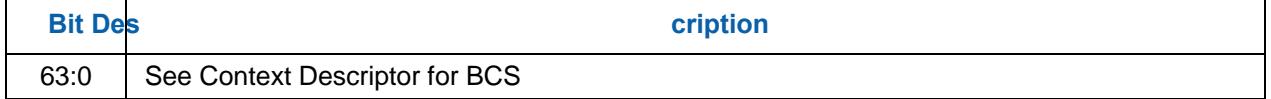

### **2.1.4.2 VCS\_RNCID—Ring Buffer Next Context ID Register**

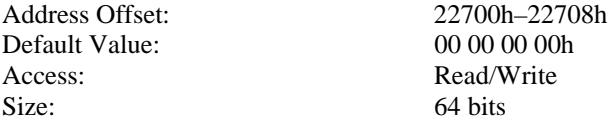

This register contains the *next* "ring context ID" associated with the ring buffer.

#### **Programming Notes:**

• The current context (RCCID) register can be updated indirectly from this register on a context switch event. Note that the only time a context switch can occur is when MI\_ARB\_CHECK enables preemption or the current context runs dry (head pointer becomes equal to tail pointer).

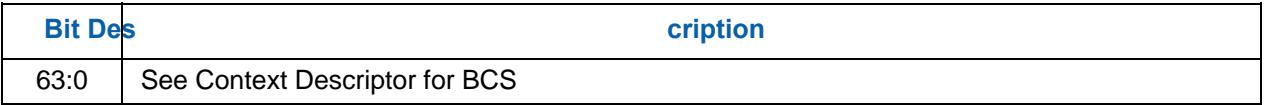

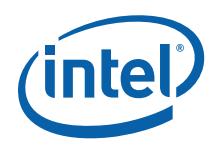

#### **2.1.4.3 Context Status**

A context switch interrupt will be sent anytime a context switch change occurs. This is documented in the "GPU Overview" volume, "Memory Data Formats" chapter. A status DW for the context that was just switched away from will be written to the Context Status Buffer in the Global Hardware Status Page. The status contains the context ID and the reason for the context switch. Note that since there will have been no running contexts when the very first (after reset) context is submitted, the Context ID in the first Context Status DWord will be UNDEFINED.

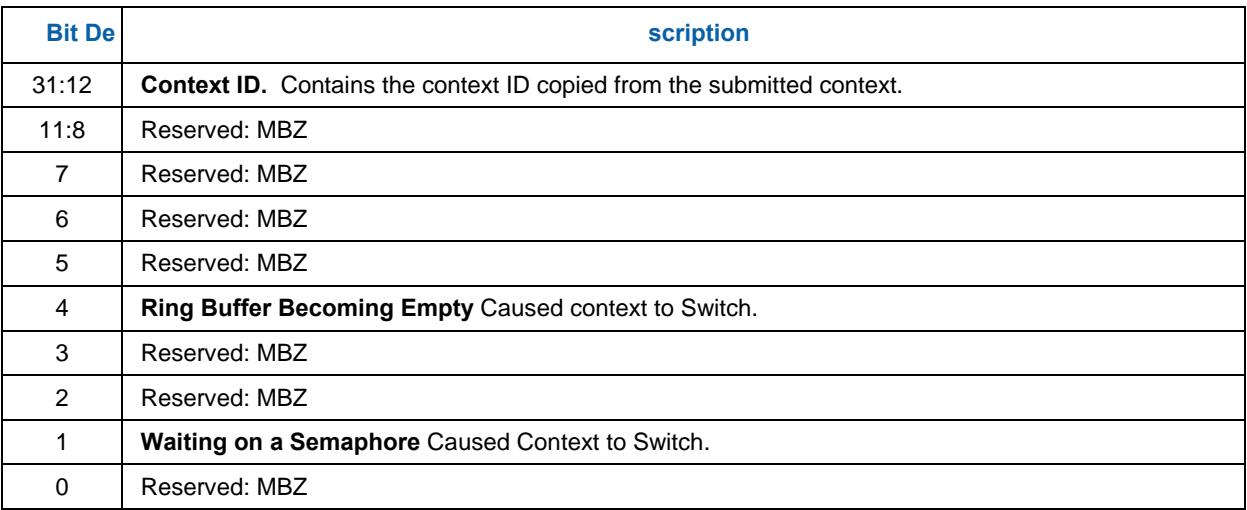

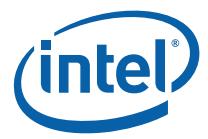

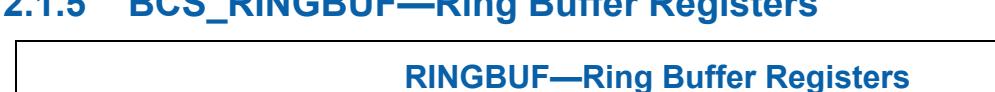

### **2.1.5 BCS\_RINGBUF—Ring Buffer Registers**

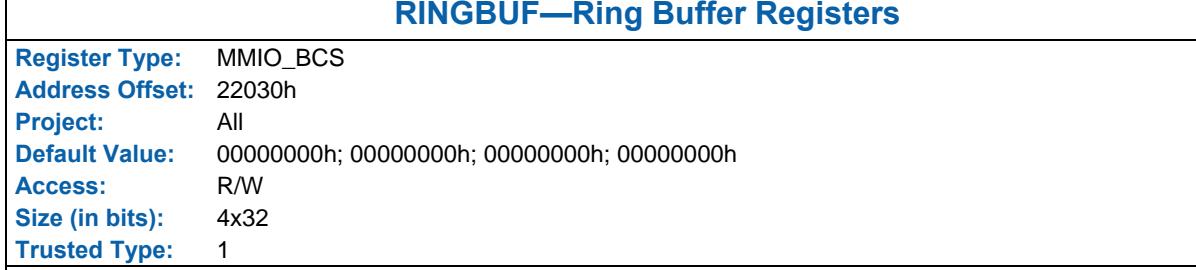

These registers are used to define and operate the "ring buffer" mechanism which can be used to pass instructions to the command interface. The buffer itself is located in a physical memory region. The ring buffer is defined by a 4 Dword register set that includes starting address, length, head offset, tail offset, and control information. Refer to the *Programming Interface* chapter for a detailed description of the parameters specified in this ring buffer register set, restrictions on the placement of ring buffer memory, arbitration rules, and in how the ring buffer can be used to pass instructions.

#### *Ring Buffer Head and Tail Offsets must be properly programmed before it is enabled. A Ring Buffer can be enabled when empty.*

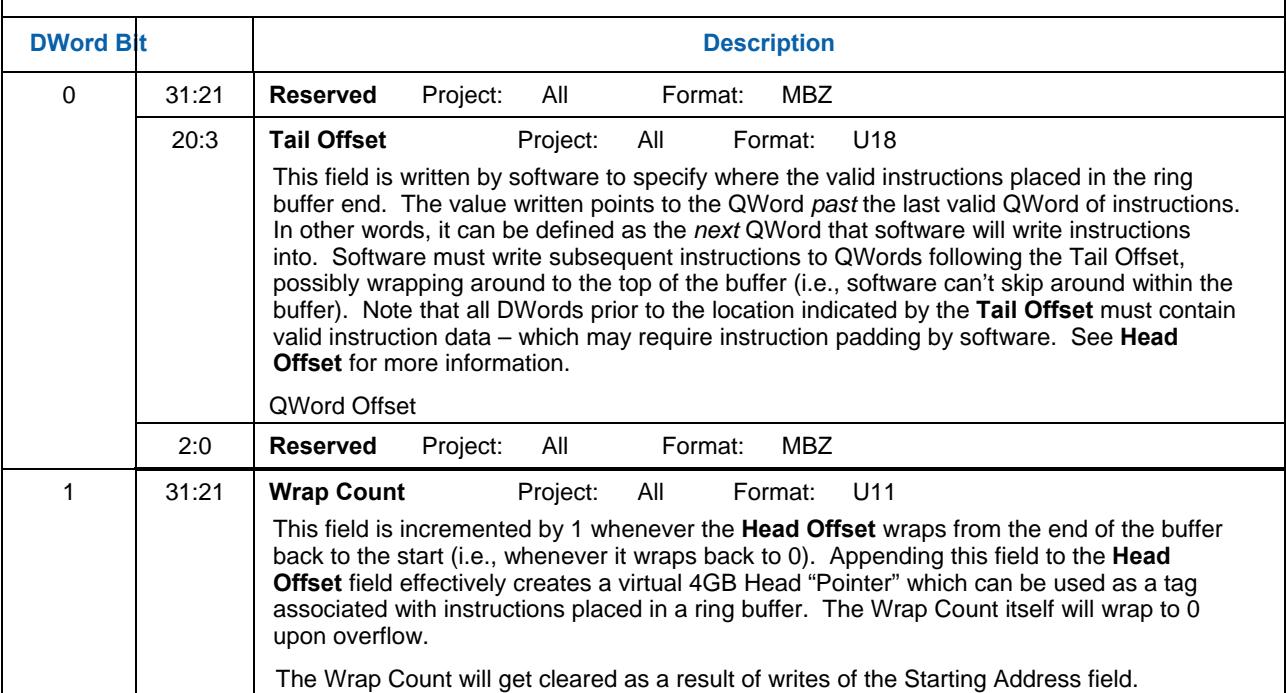

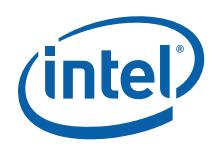

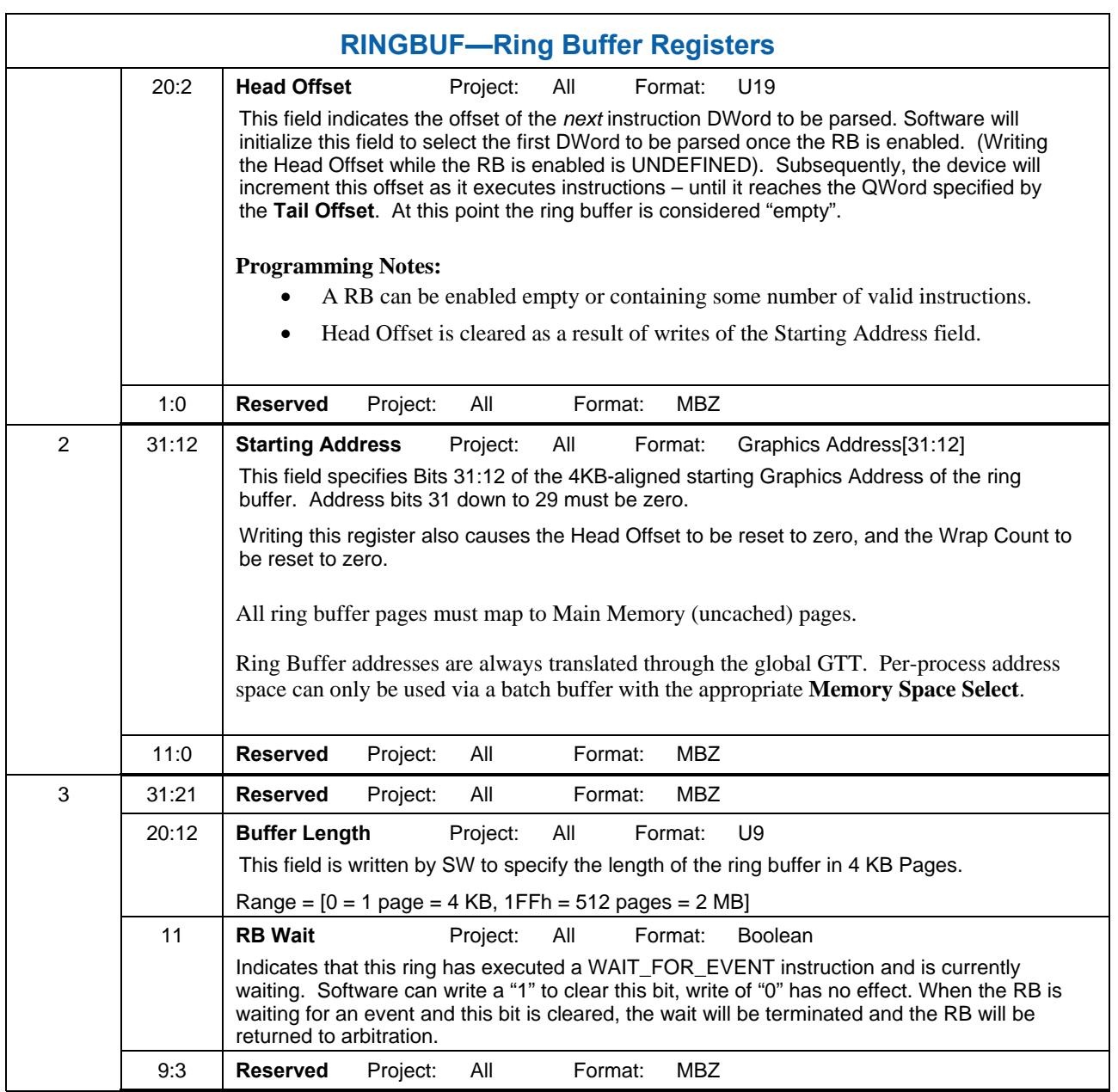

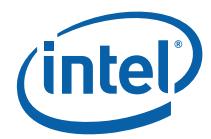

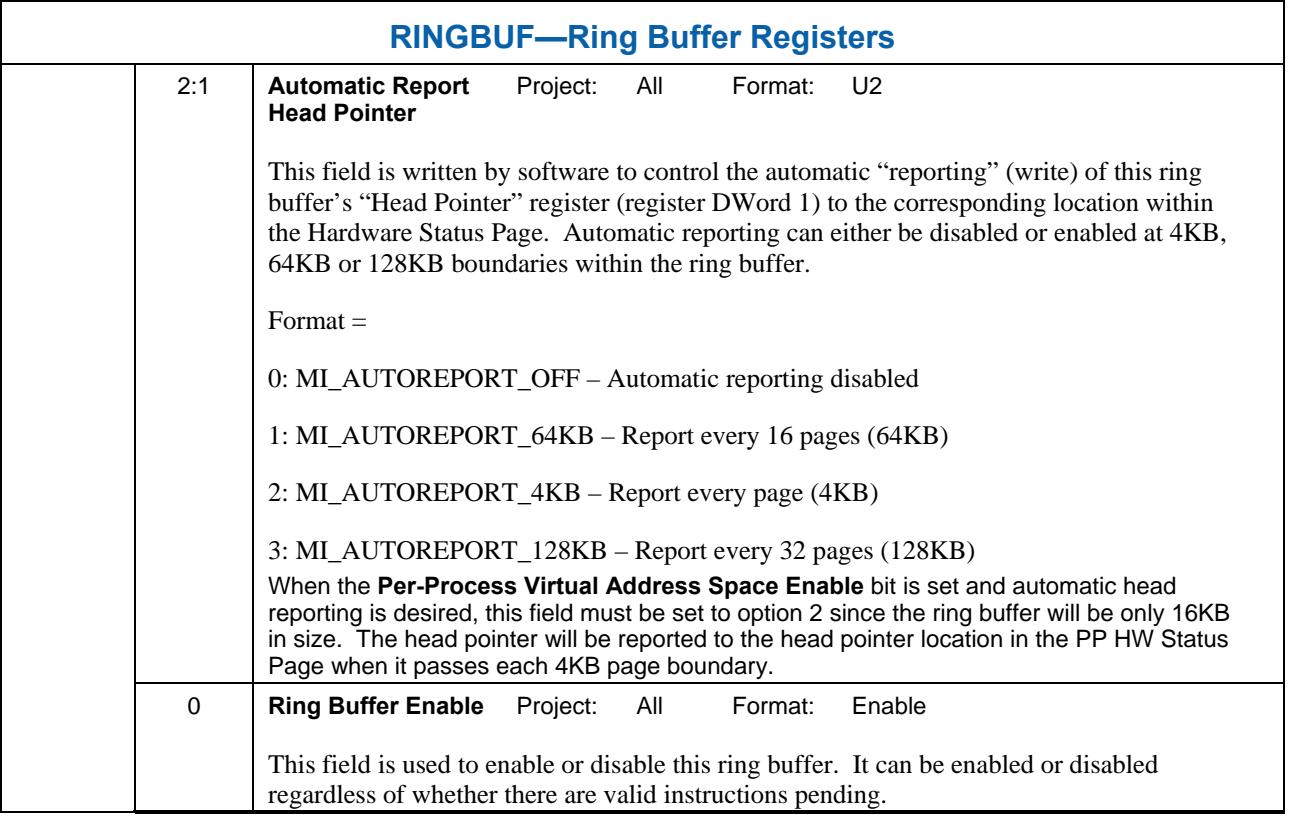

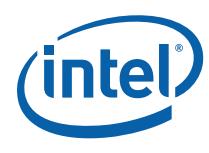

### **2.1.5.1 BCS\_UHPTR — Pending Head Pointer Register**

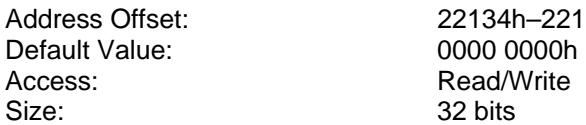

Address Offset: 22134h–22137h Read/Write 32 bits

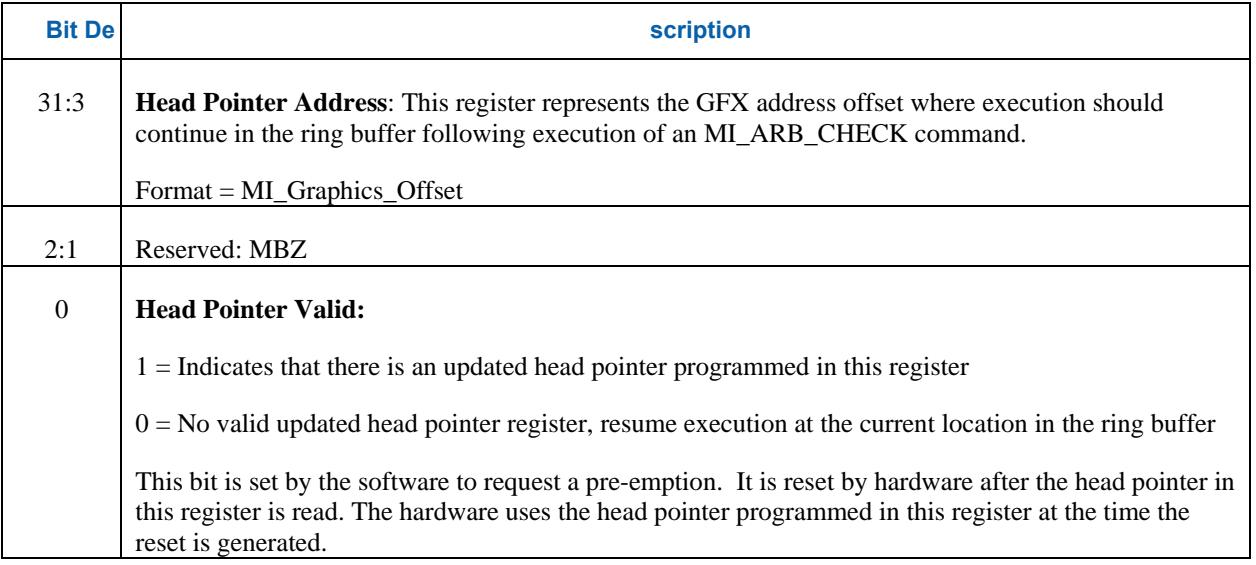

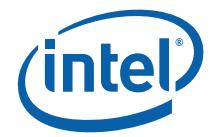

## **2.1.6 Interrupt Control Registers**

The Interrupt Control Registers described below all share the same bit definition. The bit definition is as follows:

**Table 2-1. Bit Definition for Interrupt Control Registers** 

| <b>Bit De</b>  | scription                                                                                                    |
|----------------|----------------------------------------------------------------------------------------------------|
| 31:4           | <b>Reserved. MBZ:</b> These bits may be assigned to interrupts on future products/steppings.                                                                                                    |
| $\overline{7}$ | <b>Page Fault:</b> This bit is set whenever there is a pending PPGTT (page or directory) fault.                                                                                                    |
| 6              | Reserved. MBZ                                                                                                    |
| 5              | Reserved, MBZ                                                                                                    |
| 4              | MI_FLUSH_DW Notify Interrupt: The Pipe Control packet (Fences) specified in 3D pipeline document<br>may optionally generate an Interrupt. The Store QW associated with a fence is completed ahead of the<br>interrupt.                                                                                                    |
| 3              | <b>Blitter Command Parser Master Error:</b> When this status bit is set, it indicates that the hardware has<br>detected an error. It is set by the device upon an error condition and cleared by a CPU write of a one to<br>the appropriate bit contained in the Error ID register followed by a write of a one to this bit in the IIR.<br>Further information on the source of the error comes from the "Error Status Register" which along with<br>the "Error Mask Register" determine which error conditions will cause the error status bit to be set and<br>the interrupt to occur. |
|                | Page Table Error: Indicates a page table error.                                                                                                    |
|                | Instruction Parser Error: The Renderer Instruction Parser encounters an error while parsing an<br>instruction.                                                                                                    |
| $\overline{2}$ | Sync Status: This bit is toggled when the Instruction Parser completes a flush with the sync enable bit<br>active in the INSTPM register. The toggle event will happen after all the graphics engines are flushed.<br>The HW Status DWord write resulting from this toggle will cause the CPU's view of graphics memory to<br>be coherent as well (flush and invalidate the render cache).                                                                                                    |
| 1              | <b>Reserved, MBZ</b>                                                                                                    |
| $\Omega$       | Blitter Command Parser User Interrupt: This status bit is set when an MI_USER_INTERRUPT<br>instruction is executed on the Render Command Parser. Note that instruction execution is not halted<br>and proceeds normally. A mechanism such as an MI_STORE_DATA instruction is required to<br>associate a particular meaning to a user interrupt.                                                                                                    |

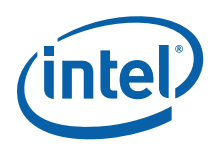

### **2.1.6.1 HWSTAM — Hardware Status Mask Register**

Format: **Array of Masks** 

See the Interrupt Control Register section for bit definitions

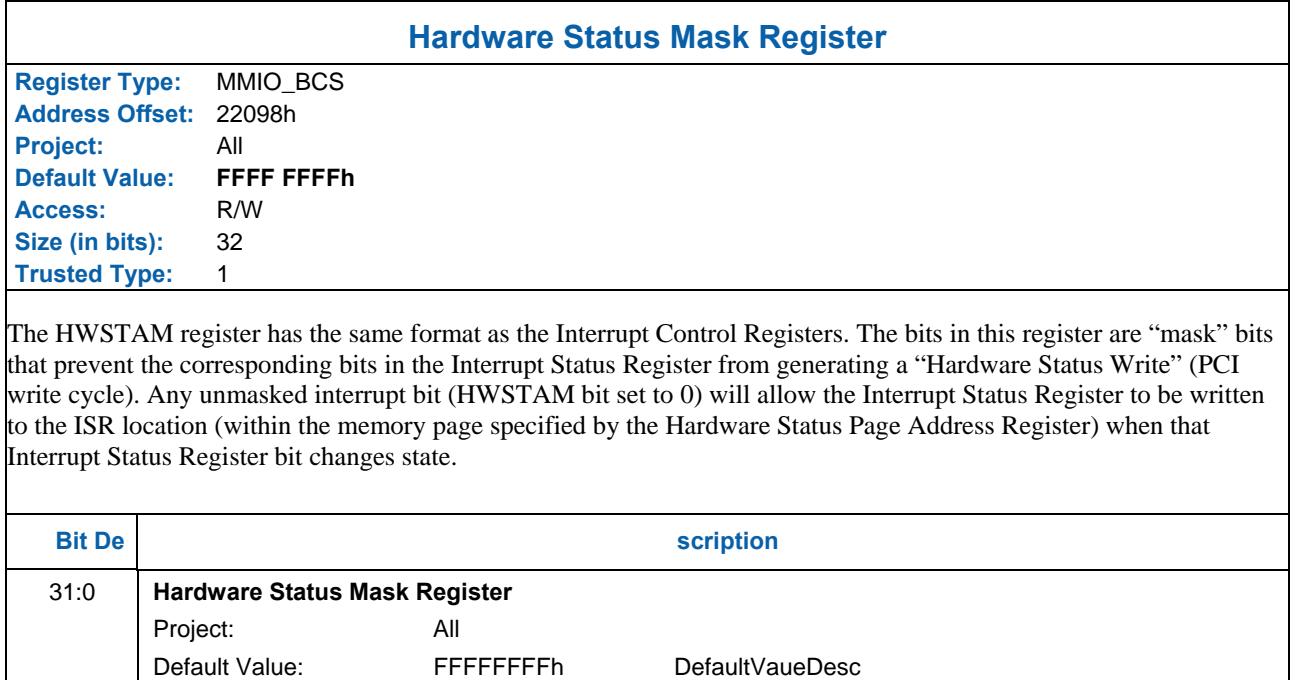

4

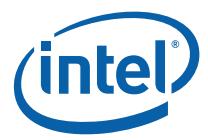

### **2.1.6.2 IMR—Interrupt Mask Register**

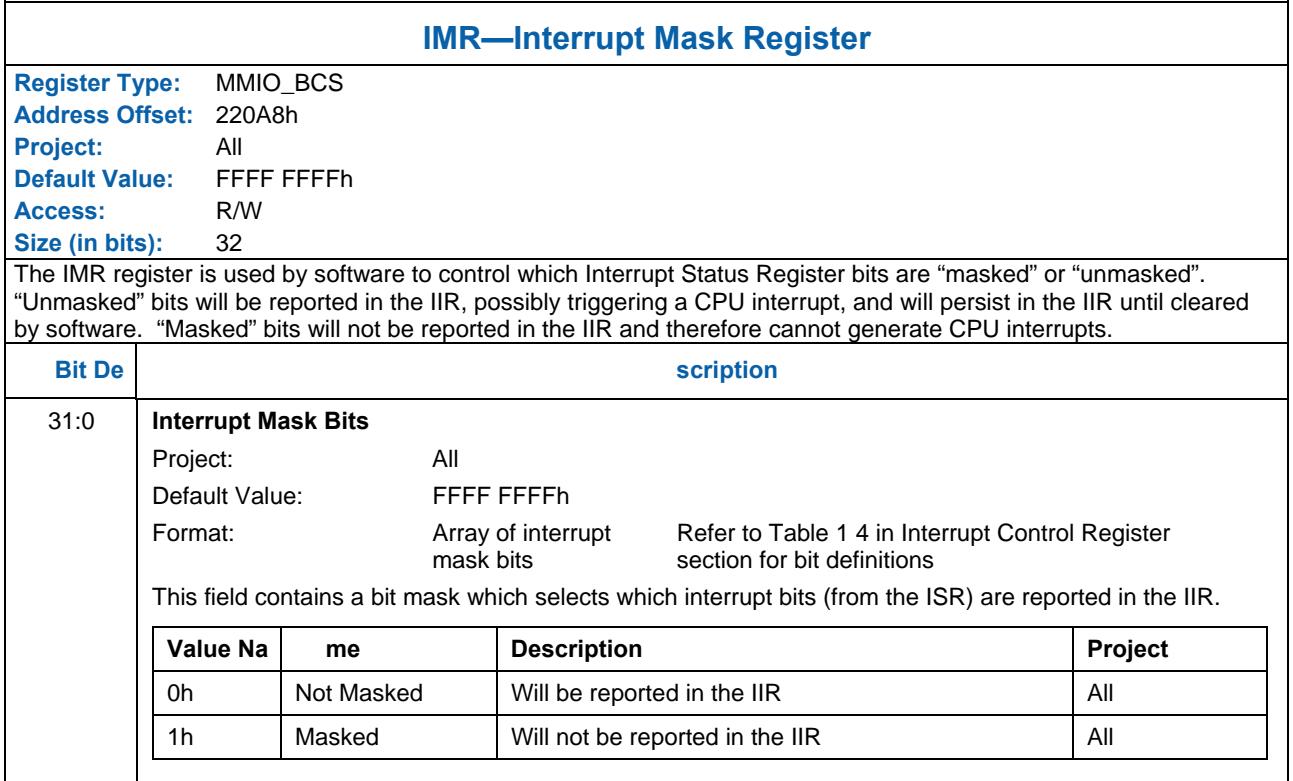

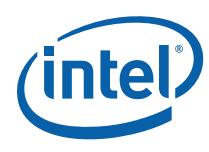

### **2.1.6.3 Hardware-Detected Error Bit Definitions (for EIR, EMR, ESR)**

This section defines the Hardware-Detected Error bit definitions and ordering that is common to the EIR, EMR and ESR registers. The EMR selects which error conditions (bits) in the ESR are reported in the EIR. Any bit set in the EIR will cause the Master Error bit in the ISR to be set. EIR bits will remain set until the appropriate bit(s) in the EIR is cleared by writing the appropriate EIR bits with '1'.

The following table describes the Hardware-Detected Error bits:

#### **Table 2-2. Hardware-Detected Error Bits**

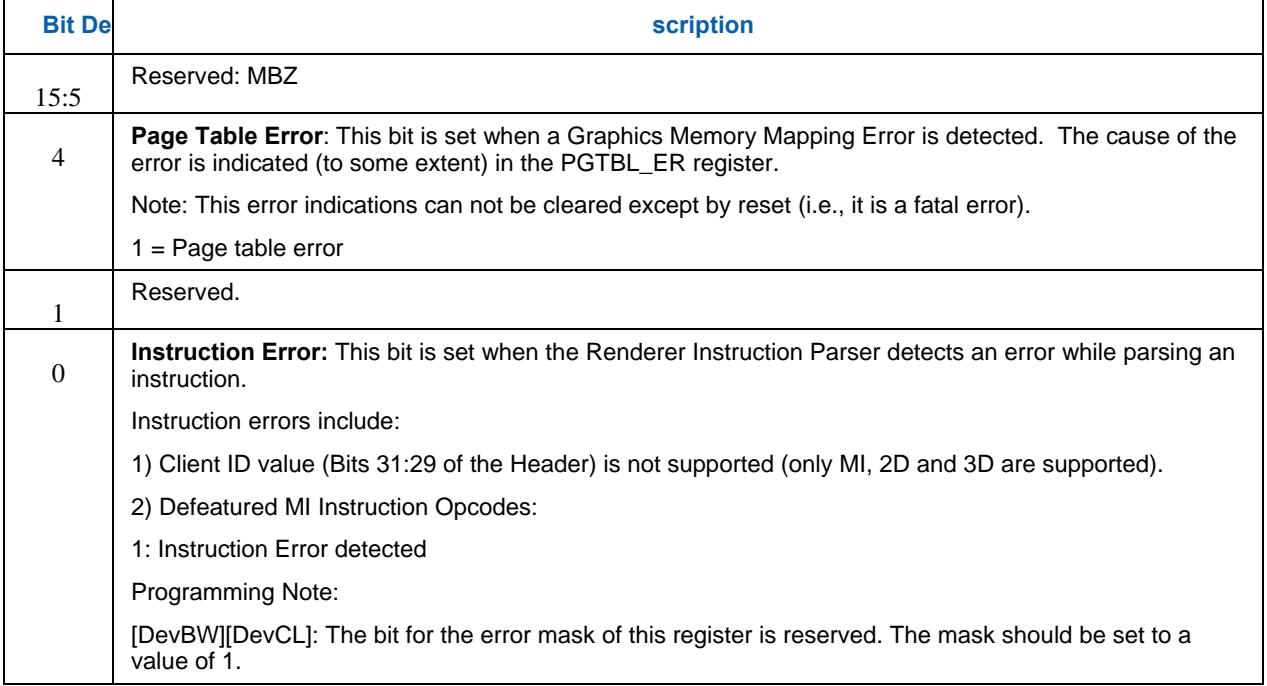

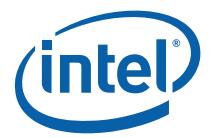

### **2.1.6.3.1 EIR — Error Identity Register**

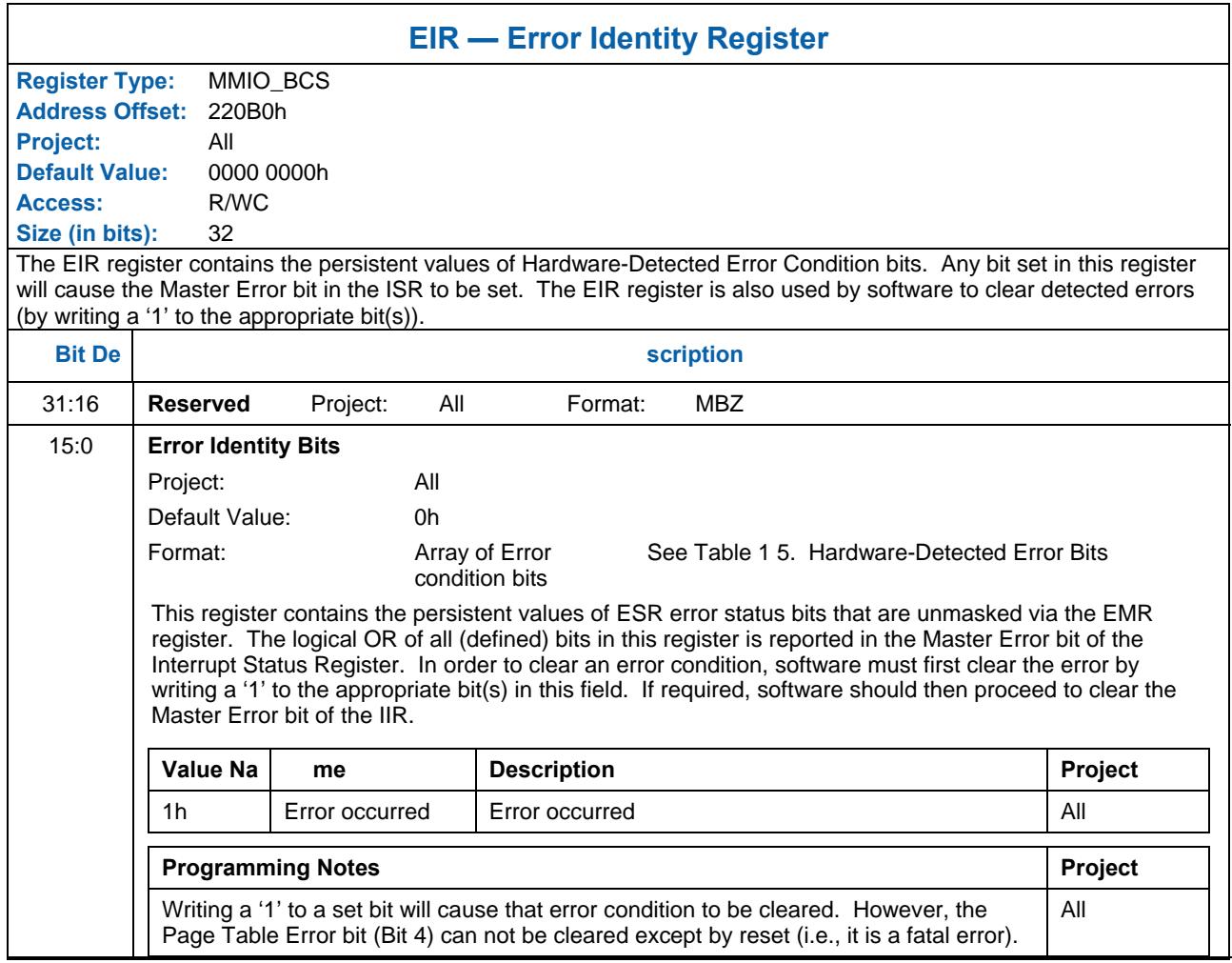

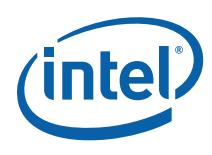

#### **2.1.6.3.2 EMR—Error Mask Register**

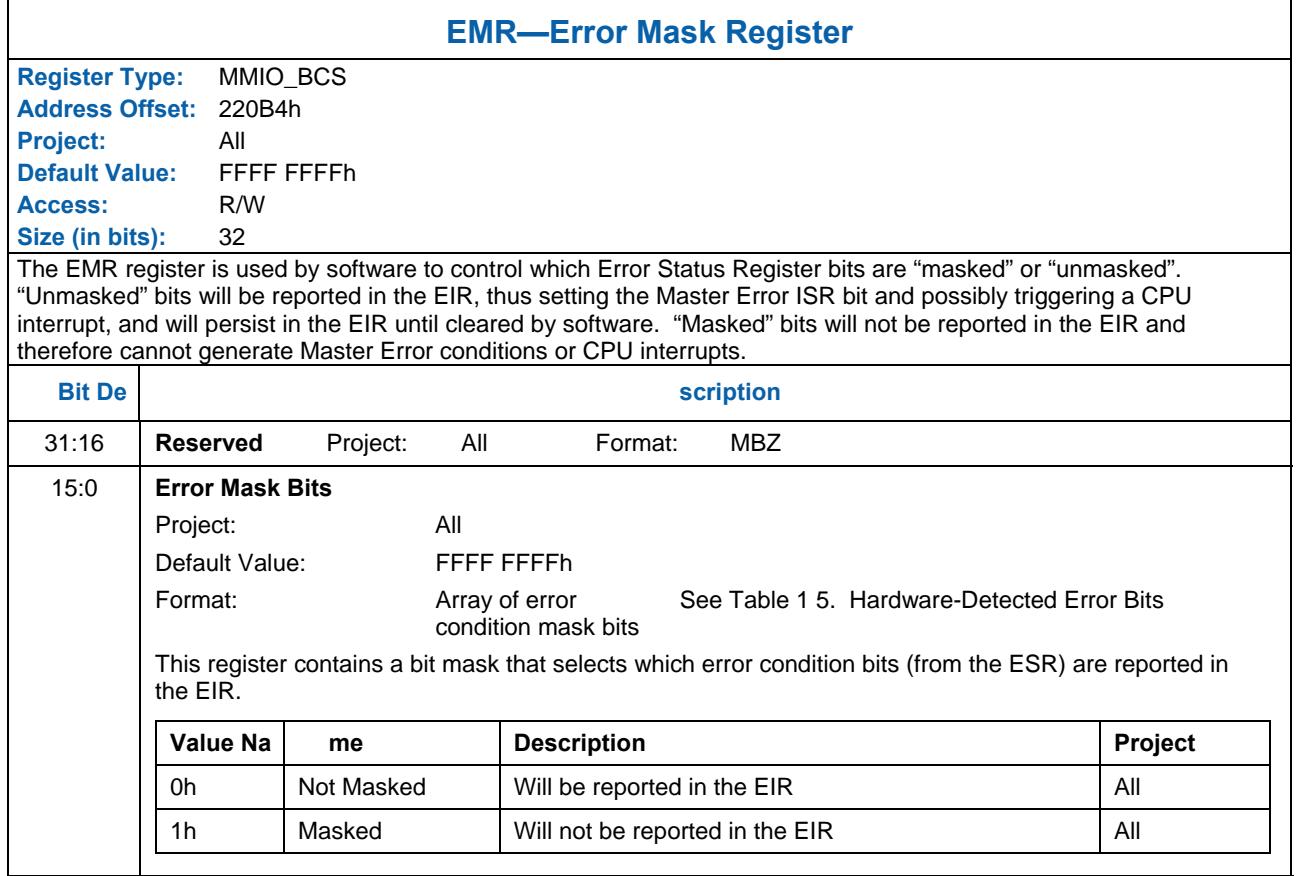

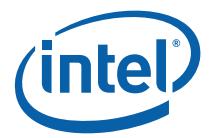

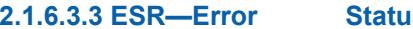

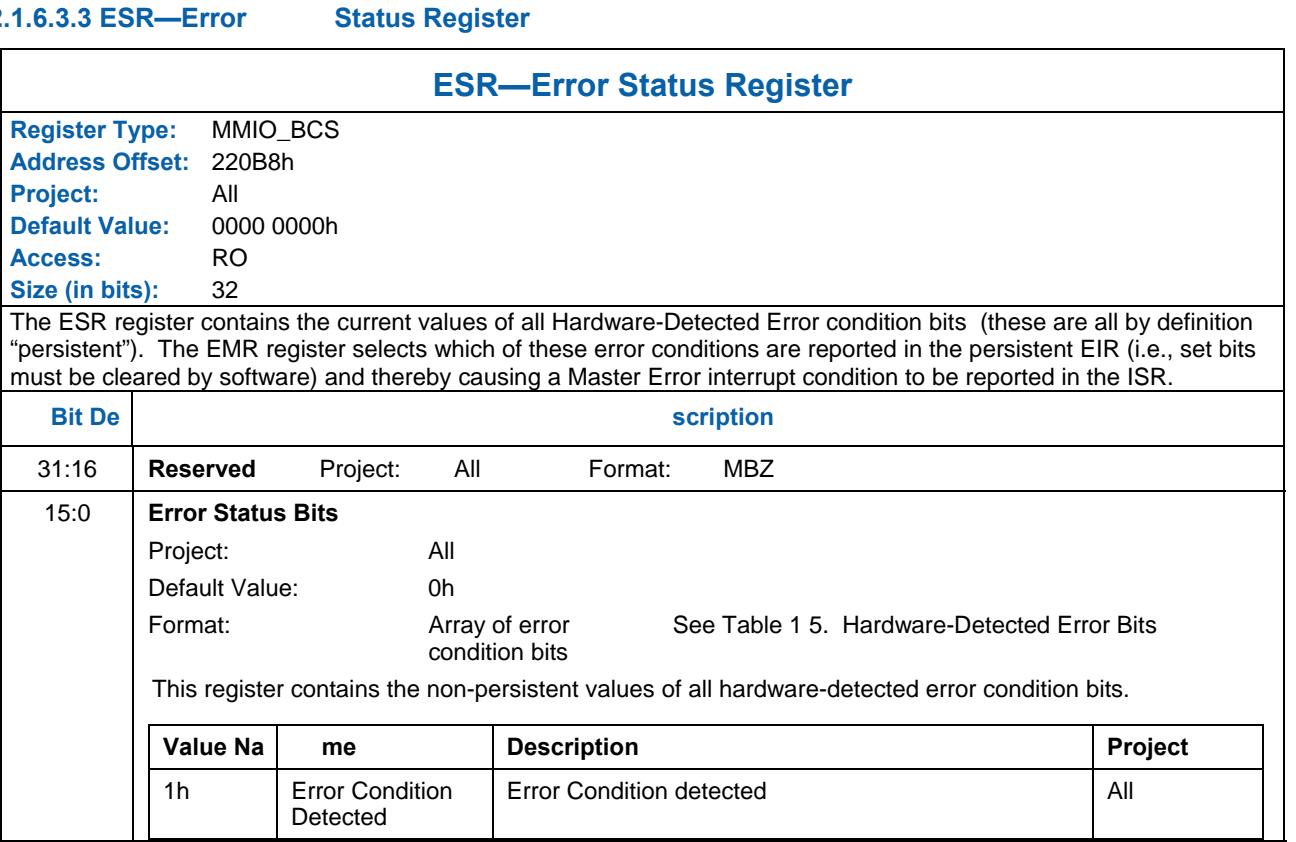

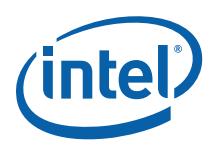

## **2.1.7 Logical Context Support**

### **2.1.7.1 BCS\_BB\_ADDR—Batch Buffer Head Pointer Register**

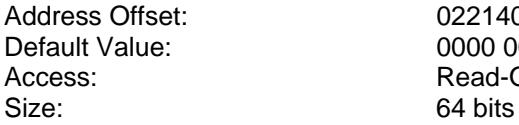

022140h–022147h 0000 0000 00000 0000h Read-Only

This register contains the current QWord Graphics Memory Address of the last-initiated batch buffer.

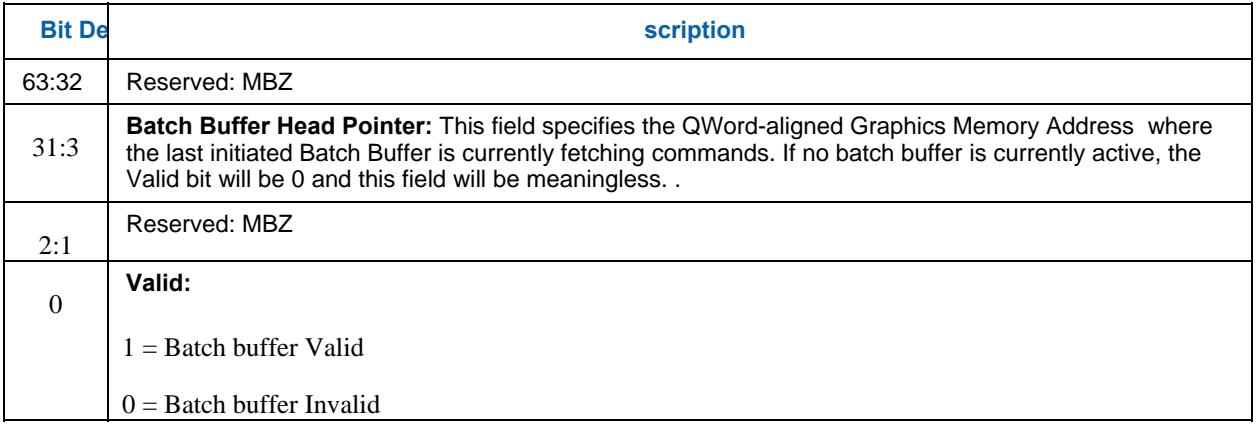
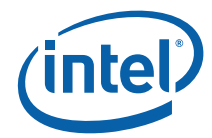

### **2.1.8 Software Control Bit Definitions**

Registers in the range 22XX are not protected from the load register immediate instruction if the command is executed in the non-secure batch buffer.

# **2.2 Memory Interface Commands for Blitter Engine**

#### **2.2.1 Introduct ion**

This chapter describes the formats of the "Memory Interface" commands, including brief descriptions of their use. The functions performed by these commands are discussed fully in the *Memory Interface Functions* Device Programming Environment chapter.

This chapter describes MI Commands for the blitter graphics processing engine. The term "for Blitter Engine" in the title has been added to differentiate this chapter from a similar one describing the MI commands for the Media Decode Engine and the Rendering Engine.

The commands detailed in this chapter are used across products within the Gen4 family. However, slight changes may be present in some commands (i.e., for features added or removed), or some commands may be removed entirely. Refer to the *Preface* chapter for product specific summary.

### **2.2.2 MI\_ARB\_CHECK**

The MI\_ARB\_CHECK instruction is used to check the ring buffer next context ID register (RNCID) or the UHPTR register. This instruction can be used to pre-empt the current execution of the ring buffer. Note that the valid bit in the RNCID register or the UHPTR register needs to be set for the command streamer to be pre-empted.

Programming Note:

• This instruction can be placed only in a ring buffer, never in a batch buffer.

The instruction format is:

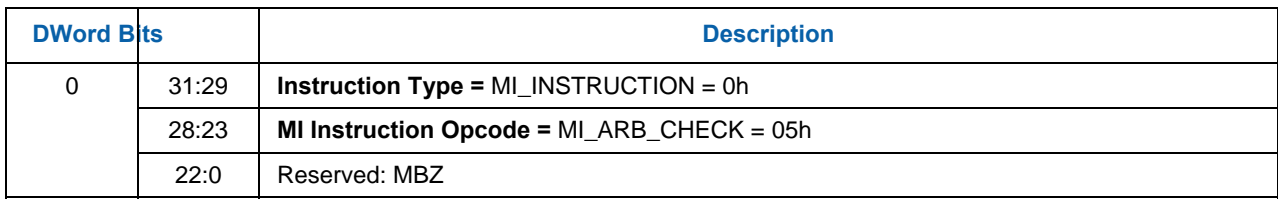

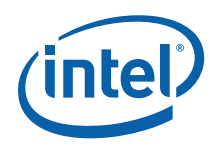

# **2.2.3 MI\_SUSPEND\_FLUSH**

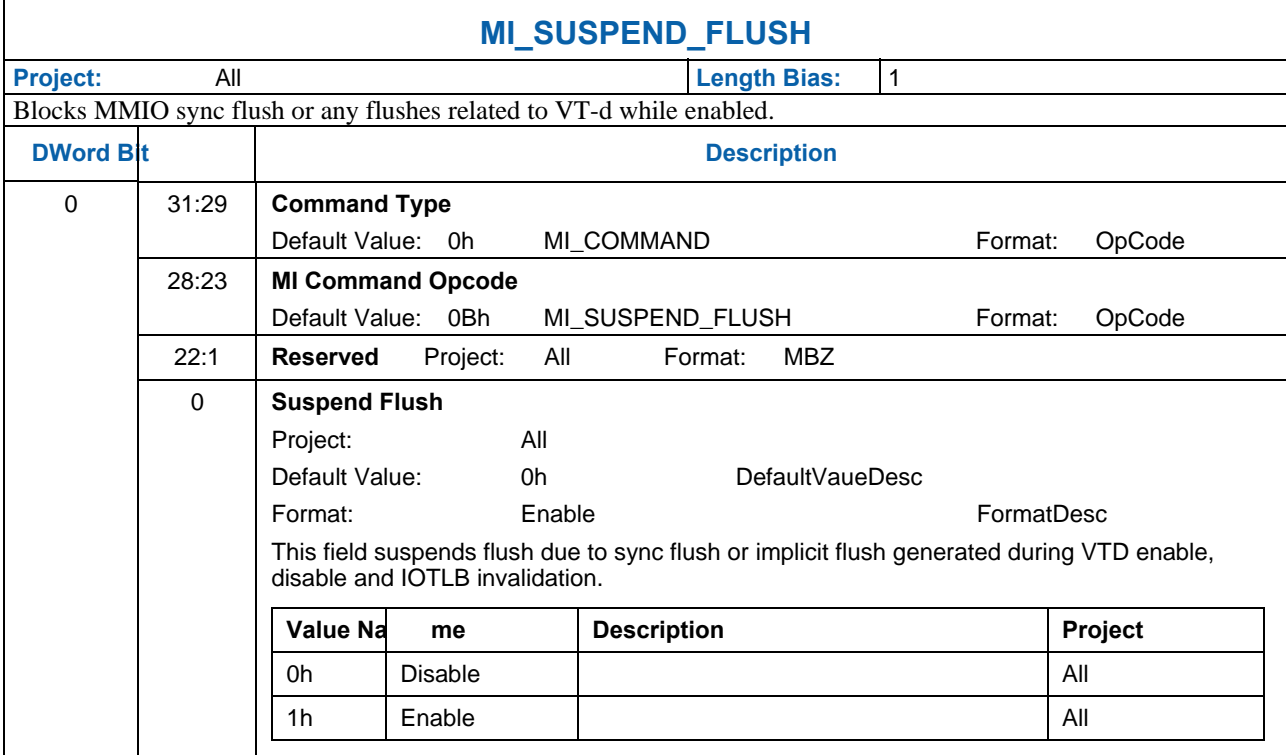